# **ЛАБОРАТОРНЫЕ РАБОТЫ ПО ТВЕРДОТЕЛЬНОЙ ЭЛЕКТРОНИКЕ**

Учебно-методическое пособие

Бишкек 2016

## ГОСУДАРСТВЕННОЕ ОБРАЗОВАТЕЛЬНОЕ УЧРЕЖДЕНИЕ ВЫСШЕГО ПРОФЕССИОНАЛЬНОГО ОБРАЗОВАНИЯ КЫРГЫЗСКО-РОССИЙСКИЙ СЛАВЯНСКИЙ УНИВЕРСИТЕТ

ЕСТЕСТВЕННО-ТЕХНИЧЕСКИЙ ФАКУЛЬТЕТ

Кафедра физики <sup>и</sup> микроэлектроники

УДК 621.38(07)  $\Pi$ 12

> Рецензенты: *И. В. Бряхин* – д-р техн. наук, с.н.с., *В. И. Замай* – канд. техн. наук, с.н.с.

> > Составители: *Г. С. Денисов, В. В. Мироненко*

Рекомендовано <sup>к</sup> изданию кафедрой физики <sup>и</sup> микроэлектроники, Ученым советом ЕТФ

Л12 ЛАБОРАТОРНЫЕ РАБОТЫ ПО ТВЕРДОТЕЛЬНОЙ ЭЛЕКТРО-НИКЕ: учебно-методическое пособие / сост.: Г. С. Денисов, В. В. Мироненко. Бишкек: КРСУ, 2016. 72 <sup>с</sup>.: ил.

Учебно-методическое пособие содержит теоретическую часть, методические указания <sup>и</sup> порядок выполнения 14-ти лабораторных работ по твердотельной электронике.

Пособие может быть использовано студентами Естественнотехнического факультета при изучении курсов «Твердотельная электроника», «Основы радиофизики» «Радиоэлектроника», «Электроника» <sup>и</sup> др.

# **ЛАБОРАТОРНЫЕ РАБОТЫПО ТВЕРДОТЕЛЬНОЙ ЭЛЕКТРОНИКЕ**

Учебно-методическое пособие

Бишкек 2016

# ЛАБОРАТОРНАЯ РАБОТА № 11 – ТЭ ФИЛЬТРЫ НИЗКИХ И ВЫСОКИХ ЧАСТОТ

Цель работы. Изучить прохождение сигналов через электрические цепи, уметь правильно выбирать параметры линейных цепей.

Приборы и оборудование. Генератор звуковых колебаний, резисторы, катушки индуктивности, конденсаторы, осциллограф,

#### Теоретическое введение

Электрическим фильтром называется устройство, служащее для выделения (или подавления) колебаний заданной частоты. Фильтры могут быть пассивными, состоящими только из пассивных L, C, R элементов, и активными, если в их схеме имеются усилительные элементы.

В зависимости от диапазона частот и требуемых характеристик фильтры бывают разных видов (см. лаб. раб. № 12 и № 13).

Простейшим фильтром низких частот является RC или RL цепь (рис. 11.1, а), коэффициент передачи которой

$$
K(j\omega) = \frac{1}{1 + \omega\tau} = K(\omega)e^{j\varphi(\omega)}; K(\omega) = \left[1 + \omega^2\tau^2\right]^{-\frac{1}{2}};
$$

$$
\tau = RC = \frac{L}{R}; \ \varphi(\omega) = -\arctg\omega\varphi.
$$

Избирательность фильтра сравнительно невысока. Коэффициент передачи  $K(\omega)$  медленно уменьшается с повышением частоты (рис. 11, 1, 6).

В таких случаях под полосой пропускания понимается полоса частот, в которой  $K(\omega)$  больше 0,707 от максимального значения.

Крутизна спада  $K(\omega)$  у одиночного RC фильтра не превышает 4-5 дб/окт. Для увеличения разрешающей способности часто применяются многозвенные RC фильтры. При этом для уменьшения влияния одной цепи на другую необходимо разделять их усилителями или подбирать RC элементы особым образом.

Если первое звено состоит из резистора R и конденсатора C, то во втором используются резистор  $\alpha$ R и конденсатор  $C/\alpha$ , где  $\alpha = 5-10$ .

Крутизна спала  $K(\omega)$  в двух - трехзвенных RC фильтрах не превышает 12 дб/окт.

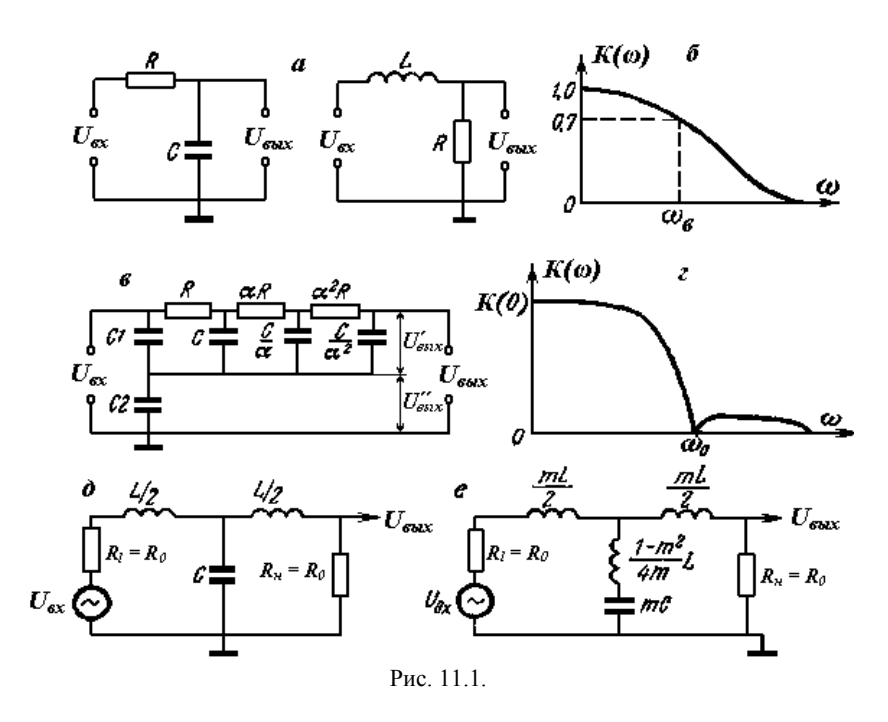

Особенностью многозвенных фильтров является то, что на некоторой частоте фазовый слвиг между выходными и входными напряжениями составляет  $180^{\circ}$ . Это позволяет созлавать фильтры с полюсом затухания.

На рис. 11.1 в приводится принципиальная схема трехзвенного RC фильтра подобного типа. Если элементы подобрать так, что  $C_1 = C$ . а  $C_2$  = 56 C, то на частоте

$$
\omega_0 = \frac{\sqrt{10}}{RC}
$$

напряжение  $U_{BbIX}^H$  на конденсаторе C2 и напряжение на выходе  $U_{BbIX}^I$ будут равны по величине и противоположны по фазе и результирующее выходное напряжение  $U_{BkIX} = U^l + U^{ll} = 0$  (рис. 11.2, г). Крутизна спада коэффициента передачи у фильтров с полюсом затухания может достигать 40 лб/окт.

Нелостатком RC фильтров является сильное ослабление сигнала в полосе пропускания из-за наличия большого падения напряжения на сопротивлениях. У LC фильтров этот недостаток отсутствует, <sup>в</sup> полосе пропускания ослабление сигнала минимально. С помощью LC фильтров может быть достигнута большая крутизна спада *К*(ω) <sup>в</sup> результате использования резонансных явлений, которые невозможны <sup>в</sup> пассивных RC фильтрах.

На рис. 11.1, <sup>д</sup> приведена схема Т-образного фильтра типа *k.*  LC элементы фильтра определяются по формулам:

$$
L = \frac{R}{\pi f_B}, \text{ TH; } C = \frac{1}{\pi f_B R_0}, \ \Phi,
$$

 $R_0 = \sqrt{L/C}$  – характеристическое сопротивление фильтра, определяемое из условий согласования фильтра <sup>с</sup> нагрузкой <sup>и</sup> источником сигнала.

Для нормальной работы фильтра  $R_0 = R_H = R_i$ . Таким образом, величина *R*<sup>0</sup> определяется <sup>в</sup> общем случае достаточно произвольно, однако если фильтр многозвенный <sup>и</sup> состоит из нескольких Т- или П-образных звеньев, каждое звено должно иметь одно <sup>и</sup> то же характеристическое сопротивление. Крутизна спада такого фильтра может достигать 30 дб/окт.

Еще большее затухание может быть получено <sup>в</sup> фильтре типа *<sup>m</sup>,* имеющем наибольшее затухание. Частота, на которой затухание максимальное называется полюсом затухания (рис. 11.1, е).

*Фильтр верхних частот* <sup>в</sup> простейшем случае может быть выполнен <sup>в</sup> виде RC и LR цепи (рис. 11.2, а), коэффициент передачи которой

$$
K(j\omega) = \frac{j\omega\tau}{1 + j\omega\tau} = K(\omega)e^{j\varphi(\omega)}; K(\omega) = j\omega\left[1 + \omega^2\tau^2\right]^{-\frac{1}{2}};
$$

$$
\varphi(\omega) = -\arctg\frac{1}{\omega\tau},
$$

$$
\text{rate } \tau = RC = \frac{L}{R}.
$$

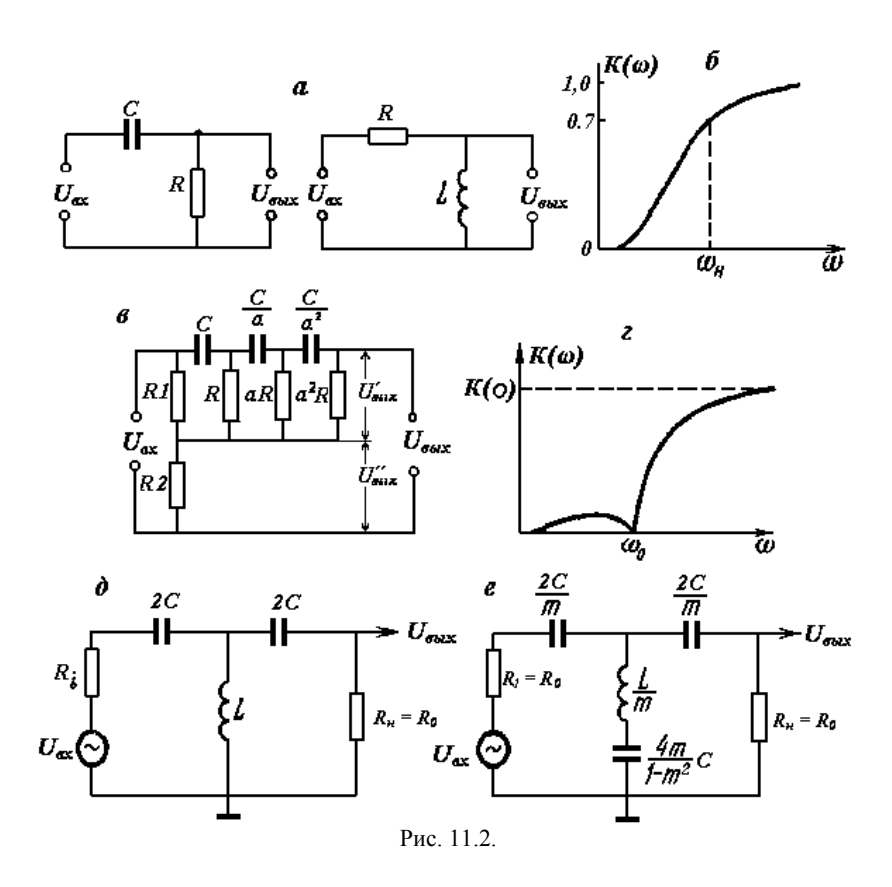

Избирательность однозвенного фильтра низка (рис. 11.2, б) <sup>и</sup> поэтому применяют двух или трехзвенные фильтры. При этом крутизна спада доходит до 15 дб/окт.

Еще большей крутизны можно добиться, применяя RC фильтр с полюсом затухания (рис. 11.2, в), у которого на частоте

$$
\omega_0 = \left[ RC\sqrt{14}\right]^{-1}
$$

(при  $R_2 = R / 455$  и  $R_1 = R_2$ ) напряжение на выходе  $U_{BBIX} = U^I + U^{II} = 0$ , так как напряжения  $U^I$  и  $U^I$  равны и сдвинуты по фазе на 180°. Примерная зависимость коэффициента передачи *К*(ω) от частоты приводится на рис. 11.2, <sup>г</sup>*.* LC фильтры *верхних* частот тоже могут быть типа *k* <sup>и</sup> *<sup>т</sup>,* схемы которых показаны соответственно на рис. 11.2, <sup>д</sup>, е*.* Элементы фильтров определяются но формулам:

$$
L = \frac{R_0}{4\pi f_n}; \ \ C = \frac{1}{4\pi f_n R_0}; \ f_n = \left[4\pi\sqrt{LC}\right]^{-1}; \ R_0 = \sqrt{\frac{L}{C}}.
$$

Величина коэффициента *<sup>т</sup>* выбирается равной 0,5–0,6. Частота полюса затухания

$$
f_0 = f_H \Big[ 1 - m^2 \Big]^{\frac{1}{2}}.
$$

*Порядок выполнения работы*

А. *Фильтр низких частот.*

1. Соберите RC фильтр низких частот согласно рис. 11.1, <sup>а</sup>. Номиналы сопротивления 1–100 кОм, конденсатора 10–1000 нФ.

2. Подключите <sup>к</sup> его входу сигнал от генератора, <sup>а</sup> <sup>к</sup> выходу – осциллограф.

3. Вычислите модуль коэффициента передачи для частот 20 Гц, 50 Гц, 100 Гц, кГц, 1 кГц, 5 кГц, 10 кГц, 50 кГц, 100 кГц <sup>и</sup> 200 кГц.

4. Постройте график (<sup>в</sup> полулогарифмическом масштабе) зависимости коэффициента передачи от частоты.

5. Определите частоту среза.

В. *Определение индуктивности катушки*.

1. Соберите RL фильтр низких частот согласно рис. 11.2, <sup>а</sup>.

2. Подключите <sup>к</sup> входу сигнал от генератора, <sup>а</sup> <sup>к</sup> выходу – осциллограф.

3. Вычислите модуль коэффициента передачи для частот 20 Гц, 50 Гц, 100 Гц, 500 Гц, 1 кГц, 5 кГц, 10 кГц, 50 кГц, 100 кГц <sup>и</sup> 200 кГц.

4. Постройте график (<sup>в</sup> полулогарифмическом масштабе) зависимости коэффициента передачи от частоты.

5. Определите частоту среза.

6. Найдите постоянную времени, затем определите индуктивность катушки.

С. *Фильтр верхних частот*.

1. Соберите RC фильтр верхних частот согласно рис. 11.2, <sup>а</sup>. Номиналы сопротивления 1–100 ком, конденсатора 10–1000 нФ.

2. Подключите <sup>к</sup> его входу сигнал от генератора, <sup>а</sup> <sup>к</sup> выходу – осциллограф.

3. Вычислите модуль коэффициента передачи для частот 20 Гц, 50 Гц, 100 Гц, 500Гц, 1 кГц, 5 кГц, 10 кГц, 50 кГц, 100 кГц <sup>и</sup> 200 кГц.

4. Постройте график (<sup>в</sup> полулогарифмическом масштабе) зависимости коэффициента передачи от частоты.

5. Определите частоту среза.

# ЛАБОРАТОРНАЯ РАБОТА № 12 – ТЭ ПОЛОСОВОЙ ФИЛЬТР

Цель работы. Изучить прохождение сигналов через электрические цепи: уметь правильно выбирать параметры линейных цепей.

Приборы и оборудование. Генератор звуковых колебаний, резисторы, конденсаторы, осциллограф.

#### Теоретическое введение

Электрическим фильтром называется устройство, служащее для вылеления (или полавления) колебаний заланной частоты. Фильтры могут быть пассивными, состоящими только из пассивных L, C, R элементов, и активными, если в их схеме имеются усилительные элементы.

В зависимости от диапазона частот и требуемых характеристик, фильтры могут быть выполнены как:

а) LC фильтры, составленные из индуктивностей и емкостей (на частотах от лесятков герц до сотен мегагерц):

б) пьезоэлектрические, электромеханические и магнитострикционные фильтры, которые аналогичны LC фильтрам с чрезвычайно малыми потерями. Электромеханические фильтры могут работать на частотах от нескольких десятков герц до нескольких мегагерц, магнитострикционные от нескольких килогерц до нескольких сотен килогерц, пьезоэлектрические - от нескольких сотен герц до десятков мегагерц.

Избирательность является мерой разрешающей способности реального фильтра. Под разрешающей способностью фильтра понимается его способность разделить два колебания (или две группы колебаний), частоты которых более или менее близки. Количественной мерой избирательности фильтра является крутизна спада коэффициента передачи  $K(\omega)$  за пределами полосы пропускания. Обычно крутизна спала оценивается в лб / окт.

$$
\Delta = 20 \lg \frac{K(\omega_2)}{K(\omega_1)} \text{ A6/okr.}
$$

гле  $\omega$ 2 = 2 $\omega$ 1

Основными характеристиками фильтра являются ширина полосы пропускания и избирательность. По характеру полосы пропускаемых частот фильтры делятся на пять видов:

1) Фильтры нижних частот, пропускающие колебания всех частот, начиная от постоянного тока и кончая некоторой верхней граничной частотой  $f_R$  (рис. 12.1, а).

2) Фильтры верхних частот, пропускающие колебания, начиная с некоторой нижней граничной частоты  $f_H$  и кончая бесконечно высокой (рис. 12.1, б).

3) Полосовые фильтры, пропускающие колебания частот выше некоторой нижней частоты  $f_H$  и ниже верхней частоты  $f_R$  (рис. 12.1, в).

4) Режекторные (заграждающие) фильтры, не пропускающие колебаний некоторой частоты  $f_P$  или полосы частот от  $f_H$  до  $f_R$  (рис. 12.1, г).

5) Гребенчатые фильтры, имеющие несколько полос пропускания или задержания (рис. 12.1, д).

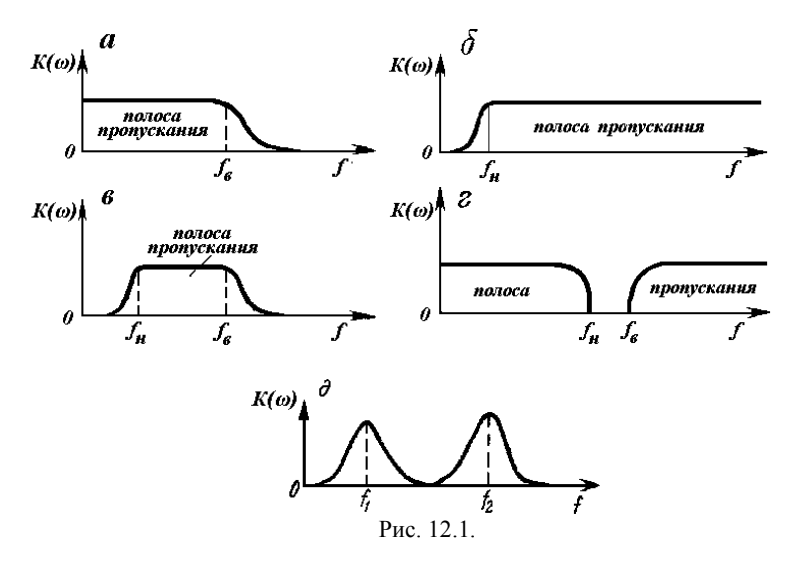

Полосовой фильтр может быть выполнен в виде последовательного соединения двух фильтров - фильтра нижних частот и фильтра верхних частот, характеристики которых подобраны так, что имеется перекрывающийся участок (рис. 12.2, а, в).

В зависимости от требуемой избирательности полосовой фильтр может быть составлен из однозвенных или многозвенных RC или LC фильтров нижних и верхних частот.

При этом характеристические сопротивления для LC фильтров нижних и верхних частот должны быть одинаковы, а для RC фильтров необходимо взаимное влияние звеньев свести к минимуму или разделить их усилительными элементами. Так поступают, когда полоса пропускания  $\Delta f = f_B - f_H$ широка и сравнима со средней геометрической частотой

$$
f_{cp}=\sqrt{f_{\mu}\cdot f_{\theta}}
$$

или если  $f_B/f_H$ > 2.

При  $f_B / f_H$  < 2 обычно применяют специальные полосовые фильтры. Простейшим полосовым фильтром RC типа является мост Вина (рис. 12.2, б).

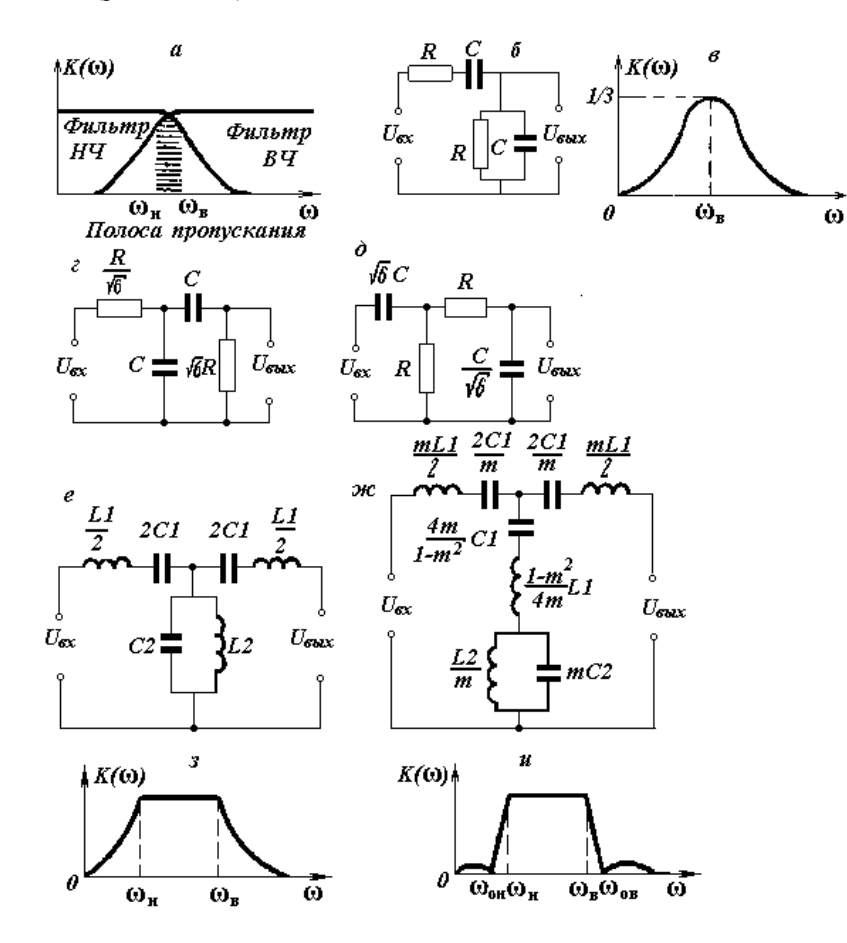

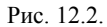

Комплексный коэффициент передачи этого фильтра

$$
K(j\omega) = \left[3 + j\left(\omega\tau - \frac{1}{\omega\tau}\right)\right]^{-1} = K(\omega)e^{j\varphi(\omega)}
$$
  

$$
\text{The } K(\omega) = \left[9 + \left(\omega\tau - \frac{1}{\omega\tau}\right)\right]^{-\frac{1}{2}};
$$
  

$$
\varphi(\omega) = -\arctg\left[-\frac{1}{3} + \left(\omega\tau - \frac{1}{\omega\tau}\right)\right];
$$
  

$$
\tau = RC.
$$

Особенностью моста Вина является то, что на частоте  $\omega_0 = [RC]^{-1}$ в нем происходит квазирезонанс (рис. 12.2. в). При этом

$$
K(\omega_p) = \frac{1}{3} \mathbf{u} \varphi(\omega_p) = 0
$$

Несколько большую избирательность обеспечивают полосовые RC фильтры, схемы которых приведены на рис. 12.2, г, д.

Коэффициенты передачи обоих фильтров одинаковы и определяются по формуле:

$$
K(j\omega) = 6\left[8 + j\sqrt{6}\left(\omega\tau - \frac{1}{\omega\tau}\right)\right]^{-1}
$$

На частоте квазирезонанса  $\omega = [RC]$ <sup>-1</sup> коэффициент передачи  $K(\omega) = 3/4$ , a  $\varphi(\omega) = 0$ .

Еще более эффективными являются LC фильтры, показанные на рис. 12.2, е, ж. Их графики приведены на рис. 12.2, з, и.

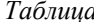

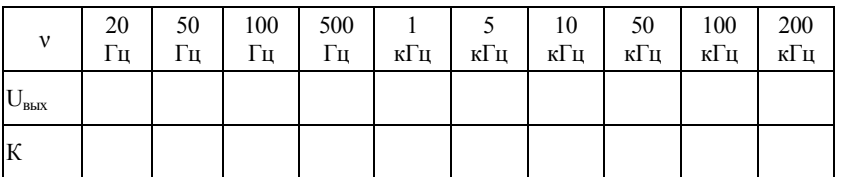

#### *Порядок выполнения работы*

1. Соберите схему согласно рис. 12.2, <sup>г</sup>. Номиналы сопротивления 1–100 кОм, конденсатора 10 – 1000 нФ.

2. Подключите <sup>к</sup> входу фильтра генератор, <sup>к</sup> выходу – осциллограф.

3. Найдите значения коэффициента передачи на частотах, указанных <sup>в</sup> таблице <sup>и</sup> постройте график (<sup>в</sup> полулогарифмическом масштабе) зависимости коэффициента от частоты.

4. Определите полосу пропускания.

5. Соберите мост Вина (рис. 12.2, б) <sup>с</sup> теми же номиналами.

6. Подключите <sup>к</sup> входу фильтра генератор, <sup>к</sup> выходу осциллограф.

7. Найдите значения коэффициента передачи на частотах, указанных <sup>в</sup> таблице <sup>и</sup> постройте график (<sup>в</sup> полулогарифмическом масштабе) зависимости коэффициента пропускания от частоты.

8. Определите полосу пропускания.

9. Сравните частотные характеристики обоих фильтров.

# **ЛАБОРАТОРНАЯ РАБОТА № 13 – ТЭ**

#### **ИЗУЧЕНИЕ РЕЖЕКТОРНОГО ФИЛЬТРА**

*Цель работы.* Изучить прохождение сигналов через электрические цепи; уметь правильно выбирать параметры линейных цепей.

*Приборы <sup>и</sup> оборудование.* Генератор звуковых колебаний, резисторы, катушки индуктивности, конденсаторы, осциллограф.

#### *Теоретическое введение*

*Электрическим фильтром* называется устройство, служащее для выделения (или подавления) колебаний заданной частоты. Фильтры могут быть *пассивными,* состоящими только из пассивных L, С, R элементов, и *активными,* если <sup>в</sup> их схеме имеются усилительные элементы.

В зависимости от диапазона частот <sup>и</sup> требуемых характеристик, фильтры могут быть выполнены как:

a) LC фильтры, составленные из индуктивностей <sup>и</sup> емкостей (на частотах от десятков герц до сотен мегагерц);

б) пьезоэлектрические, электромеханические <sup>и</sup> магнитострикционные фильтры, которые аналогичны LC фильтрам <sup>с</sup> чрезвычайно малыми потерями. Электромеханические фильтры могут работать на частотах от нескольких десятков герц до нескольких мегагерц, магнитострикционные – от нескольких килогерц до нескольких сотен килогерц, пьезоэлектрические – от нескольких сотен герц до десятков мегагерц;

<sup>в</sup>) активные RC фильтры, которые обычно применяются на звуковых и инфразвуковых частотах.

Основными характеристиками фильтра являются *ширина полосы пропускания* <sup>и</sup> *избирательность.* По характеру полосы пропускаемых частот фильтры делятся на пять видов:

1) Фильтры *низких* частот, пропускающие колебания всех частот, начиная от постоянного тока и кончая некоторой верхней граничной частотой *fВ* (рис. 13.1, а).

2) Фильтры *верхних* частот, пропускающие колебания, начиная с некоторой нижней граничной частоты *f<sup>Н</sup>* <sup>и</sup> кончая бесконечно высокой (рис. 13.1, б).

*3) Полосовые* фильтры, пропускающие колебания частот выше некоторой нижней частоты *f<sup>Н</sup>* <sup>и</sup> ниже верхней частоты *f<sup>В</sup>* (рис. 13.1, в).

4) *Режекторные (заграждающие)* фильтры, не пропускающие колебаний некоторой частоты  $f_p$  или полосы частот от  $f_H$  до  $f_B$  (рис. 13.1, г).

5) *Гребенчатые* фильтры, имеющие несколько полос пропускания или задержания (рис. 13.1, д).

*Избирательность* является мерой разрешающей способности реального фильтра. Под *разрешающей способностью* фильтра понимается его способность разделить два колебания (или две группы колебаний), частоты которых более или менее близки. Количественной мерой избирательности фильтра является крутизна спада коэффициента передачи *К*(ω) за пределами полосы пропускания. Обычно крутизна спада оценивается <sup>в</sup> логарифмических единицах

$$
\Delta = 20 \lg \frac{K(\omega_2)}{K(\omega_1)} \text{ A6/okr},
$$

где  $\omega_2 = 2\omega_1$ .

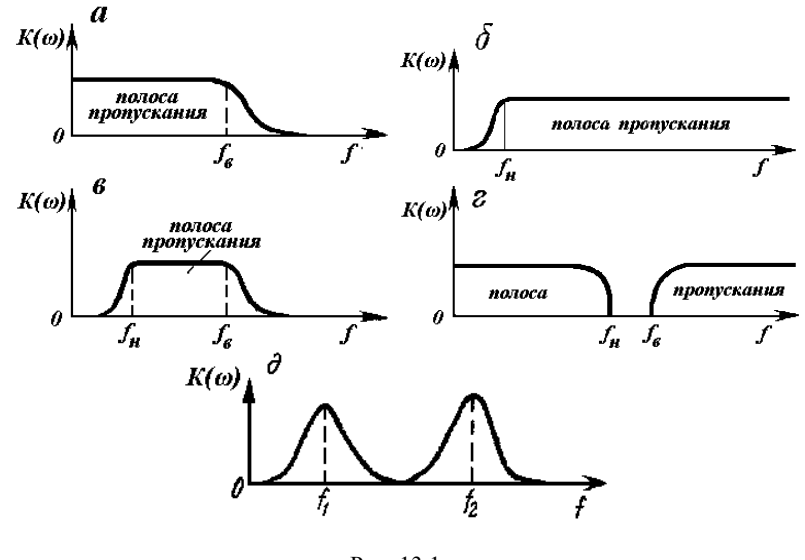

Рис. 13.1.

*Режекторный фильтр* может быть выполнен на основе параллельного LC контура, включаемого между источником сигнала <sup>и</sup> нагрузкой, поскольку <sup>в</sup> момент резонанса сопротивление контура максимально. Последовательный LC контур должен включаться параллельно нагрузке, ибо <sup>в</sup> момент резонанса его сопротивление минимально. Лучшие результаты могут быть достигнуты, если используются <sup>и</sup> последовательный,

и параллельный LC контуры, настроенные на одну частоту  $\omega_p$  =  $[LC]^{1/2}$ (рис. 13.2, а).

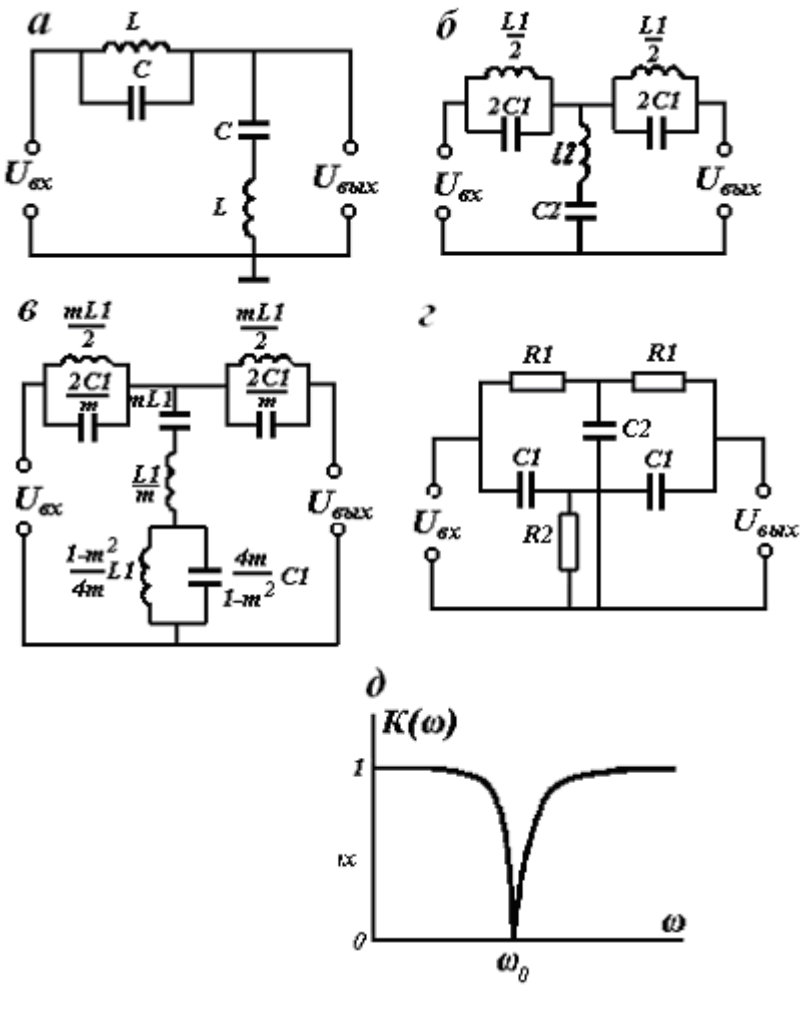

Рис. 13.2.

В тех случаях, когда фильтр не должен пропускать полосу частот, применяют режекторные фильтры типа *k* или *<sup>т</sup>* (рис. 13.2, б, <sup>в</sup>). Элементы фильтров определяются по формулам:

Таблииа

$$
C1 = \left[4\pi R_0 \left(f_B - f_H\right)\right]^{-1}; \ C2 \frac{f_B - f_H}{\pi R_0 f_B f_H};
$$

$$
L1 = \frac{R_0 \left(f_B - f_H\right)}{\pi f_B f_H}; \ L2 = \frac{R_0}{4\pi \left(f_B - f_H\right)}; \ k = \sqrt{\frac{L2}{C1}} = \sqrt{\frac{L1}{C2}}.
$$

Лучшим режекторным RC фильтром является симметричный двойной Т-образный мост (рис. 13.2, г), комплексный коэффициент передачи которого

$$
K(j\omega) = \left[X + i(2n-1)\right] \cdot \left[X + i(2n+1+1/n)\right]^{-1},
$$

где 
$$
X = \frac{\omega_p}{\omega} - \frac{\omega}{\omega_p}
$$
 – частотная растройка;  
\n $\omega_p = \left[\sqrt{2nR|C|}\right]^{-1}$ — частота квазирезонанса;  
\n $n = \frac{R2}{r1} - \frac{C1}{C2}$  - коэффициент.

На частоте квазирезонанса  $\omega = \omega_P$ ,  $X = 0$  и коэффициент передачи равен

$$
K(\omega_p)=(2n-1)\cdot\left[2n+1+\frac{1}{n}\right]^{-1},
$$

На рис. 2, д приведена примерная зависимость  $K(\omega)$  от частоты для режекторного LC фильтра с потерями. Если  $n = 0.5$ , то  $K(\omega_p) = 0$ , т. е. мост в этом режиме ведет себя как режекторный фильтр с весьма узкой полосой пропускания.

Порядок выполнения работы

 $A_{1}$ 

1. Соберите Т - мост согласно рис. 13.2, г. Номиналы должны соответствовать  $n = 2$ .

2. Изменяя входную частоту, определите выходное напряжение  $(U_{\text{max}})$  на каждой частоте и результаты занесите в таблицу. Найдите приведенный к единице коэффициент передачи (К) на каждой частоте.

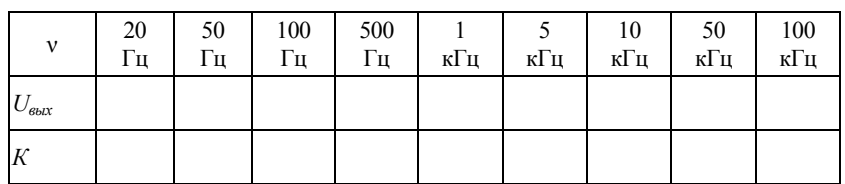

3. Постройте график частотной зависимости коэффициента передачи.

4. По графику определите полосу пропускания и частоту квазирезонанса.

### $\mathbf{B}$

1. Измените схему так, чтобы соотношение номиналов соответствовало  $n = 0.5$ .

2. Изменяя входную частоту, определите коэффициент передачи не менее чем на 9 точках.

3. Постройте график частотной зависимости коэффициента передачи.

4. По графику определите полосу пропускания и частоту квазирезонанса.

# ЛАБОРАТОРНАЯ РАБОТА № 14 – ТЭ РЕЗОНАНСНЫЙ КОНТУР

Цель работы. Научиться экспериментально определять параметры резонансного контура и уяснить требования к источникам сигнала.

Приборы и оборудование. Генератор, осциллограф, модуль № 2 (катушки индуктивности, конденсаторы).

#### Теоретическое введение

Колебательным контуром называется электрическая цепь, в которой могут возбуждаться периодические электрические колебания с частотой, определяемой параметрами этой цепи. Основными элементами колебательного контура являются индуктивность и емкость, в которых происходит накопление энергии поочередно в магнитном и электрическом полях. Активное сопротивление контура обуславливает рассеяние энергии и затухание колебаний.

Идеальным называется контур в котором нет потерь энергии  $(R = 0)$ . амплитуды напряжения и тока являются постоянными, т. е. колебания являются незатухающими.

Максимальная энергия электрического поля равна максимальной энергии магнитного поля

$$
CE_m^2 / 2 = LI_m^2 / 2.
$$

Отношение амплитуды э.д.с. источника к амплитуде тока свободных колебаний

$$
E_m / I_m = \sqrt{L / C} = \rho.
$$

Величина р имеет размерность сопротивления и называется характеристическим (волновым) сопротивлением контура.

При частоте свободных колебаний  $\omega_0$  индуктивные  $X_I$  и емкостное  $X_C$  сопротивления индуктивного контура равны его характеристическому сопротивлению

$$
X_L = \omega_0 \cdot L = \rho,
$$
  

$$
X_C = 1 / \omega_0 \cdot C = \rho.
$$

Все приведенные расчеты сделаны в предположении, что потерь в контуре нет. Однако в реальном контуре всегда имеются потери энергии на активном сопротивлении т. е.  $R \neq 0$ ; поэтому амплитуда тока в контуре и напряжение на конденсаторе в процессе колебаний со временем убывает по экспоненциальному закону.

Количественно скорость затухания колебаний характеризуется добротностью контура

$$
Q = \rho / R = \sqrt{L/C} / R
$$

Применяемые в радиотехнике контуры имеют добротность 50-300. Для характеристики контура иногда пользуются величиной, обратной добротности - затуханием

$$
d = L/Q = R/\sqrt{L/C}.
$$

#### Последовательный контур

Для поддержания незатухающих колебаний в реальном контуре необходимо восполнять потери энергии. С этой целью последовательно с элементами контура L, C, R подключают источник переменной э.д.с. Е (рис. 14.1).

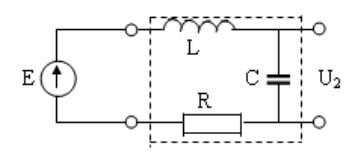

Рис. 14.1. Последовательный колебательный контур

Под действием переменной э.д.с. источника в контуре проходит ток, амплитуда которого

$$
I_m = E_m / \sqrt{R^2 + \left[\omega L - 1/(\omega C)\right]^2}.
$$

Это выражение называется уравнением резонансной кривой тока. Резонансом называется явление максимальной реакции системы на внешнее воздействие, частота которого совпадает с частотой собственных (свободных) колебаний системы. Применительно к последовательному колебательному контуру резонансом булет называться явление прохождения в нем максимального тока, которое будет наблюдаться при

совпадении частоты источника <sup>э</sup>.д.с. <sup>с</sup> частотой собственных колебаний, обусловленной его параметрами. Резонанс <sup>в</sup> последовательном контуре наступает при

$$
R_L = R_C \text{ with } \omega L = 1 / \omega C.
$$

Ток <sup>в</sup> контуре отстает по фазе от напряжения на катушке индуктивности на угол  $\pi/2$  и опережает напряжение на конденсаторе на угол  $\pi/2$ , а на активном сопротивлении совпадает по фазе с напряжением.

На низких частотах индуктивное сопротивление мало, <sup>а</sup> емкостное велико. *Реактивное* сопротивление носит емкостный характер <sup>и</sup> ток опережает по фазе <sup>э</sup>.д.с. источника. С повышением частоты индуктивное сопротивление возрастает, <sup>а</sup> емкостное уменьшается. Реактивное сопротивление контура по абсолютному значению уменьшается <sup>и</sup> при некоторой частоте  $\omega = \omega_0$  становится равной нулю. Полное сопротивление контура при резонансе достигает min <sup>и</sup> равно активному сопротивлению *R*. Ток контура при частоте резонанса  $I_P$  максимальный.

При дальнейшем повышении частоты  $\omega$  угол сдвига фаз между током <sup>в</sup> контуре <sup>и</sup> <sup>э</sup>.д.с. источника меняет знак. Реактивное сопротивление контура приобретает индуктивный характер <sup>и</sup> ток <sup>в</sup> контуре уменьшается.

При резонансе индуктивное <sup>и</sup> емкостное сопротивления равны характеристическому

$$
\omega L = 1/\omega C = \sqrt{L/C} = \rho.
$$

Следовательно, равны между собой по абсолютному значению напряжения на индуктивности <sup>и</sup> емкости

$$
I_P \cdot \omega_o
$$
  $L = I_P/\omega_o \cdot C$ , или  $U_{LP} = U_{CP}$ .

Так как  $U_{LP}$  и  $U_{CP}$  сдвинуты относительно друг друга на угол  $\pi$ , сумма этих напряжений равна 0 и падение напряжения  $U_{RP}$  на активном сопротивлении равно <sup>э</sup>.д.с. источника *Е*.

При наступлении резонанса <sup>в</sup> последовательном колебательном контуре, падение напряжения на каждом из реактивных сопротивлений в *Q* раз превышает <sup>э</sup>.д.с. источника *Е*:

$$
U_{LP}/E = I_P \omega_0 L / I_P R = \omega_0 L / R = Q.
$$
  

$$
U_{CP}/E = (I_P / \omega_0 C) / (I_P R) = Q.
$$

Поэтому резонанс <sup>в</sup> последовательном контуре называется *резонансом напряжений*. Чем меньше добротность контура, тем резонансная кривая более пологая. От пологости резонансной кривой зависит полоса пропускания контура. *Полосой пропускания контура* называют область частот, <sup>в</sup> пределах которой амплитуда колебаний тока в контуре уменьшается не более чем в  $\sqrt{2}$  раза по отношению к резонансной. Чем выше добротность контура, тем выше его избирательные свойства – способность пропускать колебания <sup>с</sup> частотой, близкой <sup>к</sup> частоте собственных колебаний <sup>и</sup> подавлять колебания с частотами, отличающимися от частоты резонанса. Полосу пропускания контура принято обозначать  $2\Delta\omega_{\text{max}}$ . С добротностью она связана соотношением  $2\Delta\omega_{\text{max}} = \omega/Q$ .

Из этого выражения видно, что <sup>с</sup> увеличением добротности контура уменьшается его полоса пропускания, т. е. возрастают избирательные свойства.

#### *Параллельный контур*

*Параллельным* называется контур <sup>в</sup> котором емкостные <sup>и</sup> индуктивные элементы (С <sup>и</sup> L) включены параллельно источнику переменной <sup>э</sup>.д.<sup>с</sup>. (рис. 14.2). Рассмотрим параллельный колебательный контур как нагрузку, включенную <sup>в</sup> цепь последовательно с источником э.д.с. Эквивалентное сопротивление параллельного контура

$$
Z_3 = Z_1 \cdot Z_2 / (Z_1 + Z_2),
$$

где *Z1 Z2* – сопротивления левой <sup>и</sup> правой ветвей контура.

Амплитуда тока <sup>в</sup> цепи *Im= U<sup>К</sup>m / Z<sup>Э</sup>*, где *U<sup>К</sup><sup>m</sup>* амплитуда напряжения на контуре, равная разности э.д.с. источника <sup>и</sup> падения напряжения на его внутреннем сопротивлении  $r_i$ :  $U_{Km} = E_m - I_m r_i$ .

Токи <sup>в</sup> ветвях зависят от э.д.с. источника, параметров контура (*R, C*, *L*) <sup>и</sup> от внутреннего сопротивления источника *ri*.

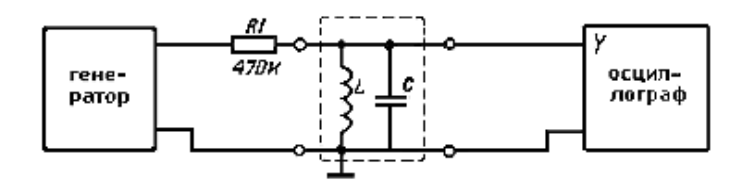

Рис. 14.2. Схема измерения параметров параллельного резонансного контура

Поскольку обычно  $R \ll \omega_0 L$ , резонансная частота  $\omega_0 \approx 1/\sqrt{LC}$ . При резонансе эквивалентное сопротивление контура

$$
Z_3 \approx (\omega_0 \cdot L)^2 / R = \rho^2 / R = L / CR = R Q^2 = \rho Q.
$$

Отсюда видно, что при резонансе эквивалентное сопротивление больше характеристического в  $Q$  раз.

Отношение токов в ветвях контура к резонансному току  $I<sub>P</sub>$  в цепи источника э.д.с.

$$
I_{Lm}/I_P \approx I_{Cm}/I_P = Q.
$$

Следовательно, при резонансе в параллельном колебательном контуре ток в каждой ветви примерно в  $O$  раз больше тока в цепи источника э.д.с. Поэтому резонанс в параллельном контуре называют резонансом токов.

Полоса пропускания параллельного контура зависит не только от его параметров, но и от внутреннего сопротивления г источника э.л.с.

$$
Q^1 = Q / (1 + R_{\scriptscriptstyle{9}} / r_i)
$$

С увеличением отклонения частоты от резонансной уменьшается эквивалентное сопротивление контура. Таким образом, входное контура в отличие от входного сопротивление параллельного сопротивления последовательного максимально при резонансе. Это свойство параллельного колебательного контура используется для полавления помех и настройки на волну радиостанции.

#### Порядок выполнения работы

1. Используя молуль (рис. 14.3), соберите параллельный контур из элементов Ll и известного конденсатора (C1 = 0,27 нФ; C2 = 1 нФ) (рис. 14.2). Выход генератора подключите к контуру через большое последовательное сопротивление (переменный резистор 470 кОм при максимальном значении сопротивления).

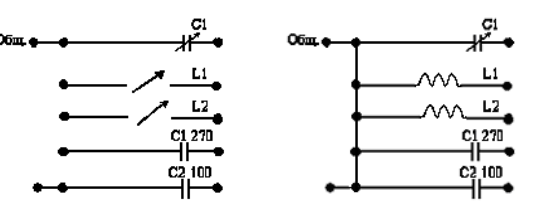

Рис. 14.3. Схема модуля

2. Контролируя напряжение на контуре с помощью осциллографа, найдите резонансную частоту (в пределах 100-500 кГц). Уровень входного сигнала и чувствительность осциллографа подберите таким, чтобы при резонансе изображение сигнала занимало всю рабочую часть экрана по вертикали. Запомните установившуюся при этом амплитуду напряжения  $U_{\text{nes}}$ . Не изменяя уровня входного сигнала, найдите и запишите частоты, при которых отношение амплитуды напряжения на контуре  $U_{\kappa}$   $U_{\text{nes}}$  принимает значения, указанные в таблице.

Таблииа

| $U/U_{\text{p}e_3}$ | $0,1$ 0.5 | $\begin{array}{ccc} \n\begin{array}{ccc} 0.7 \end{array} \n\end{array}$ | 0.9 | 1,0 | 0,9 | $\angle$   0.7 | 0.5 | 0.1 |
|---------------------|-----------|-------------------------------------------------------------------------|-----|-----|-----|----------------|-----|-----|
| $f$ , к $\Gamma$ ц  |           |                                                                         |     |     |     |                |     |     |

3. По данным таблицы постройте резонансную кривую.

4. Пользуясь полученными и известными из принципиальной схемы контура данными, вычислите добротность контура  $Q$ , характеристическое сопротивление  $\rho$ , эквивалентное сопротивление потерь  $R_{\Pi}$ , индуктивность катушки  $LI$ , эквивалентное сопротивление при резонансе  $R_{3. \text{nes}}$ .

5. Соберите схему с последовательным резонансным контуром (рис. 14.4), используя те же катушку индуктивности и конденсатор.

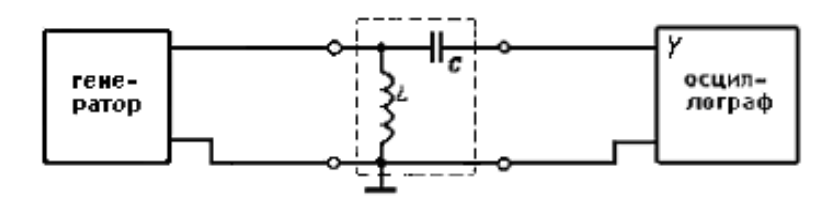

Рис. 14.4. Схема измерения параметров последовательного резонансного контура

6. Контролируя напряжение на контуре с помощью осциллографа, найдите резонансную частоту (в пределах 100-500 кГц). Уровень входного сигнала и чувствительность осциллографа подберите таким, чтобы при резонансе изображение сигнала занимало всю рабочую часть экрана по вертикали.

Запомните установившуюся при этом амплитуду напряжения  $U_{\text{p}es}$ . Не изменяя уровня входного сигнала, найдите и запишите частоты, при которых отношение амплитуды напряжения на контуре  $U \kappa U_{\text{max}}$  принимает значения, указанные в таблице.

7. По данным таблицы постройте резонансную кривую.

8. Пользуясь полученными и известными из принципиальной схемы контура данными, вычислите добротность контура  $O$ , характеристическое сопротивление  $\rho$ , эквивалентное сопротивление потерь  $R_{\text{II}}$ , индуктивность катушки  $LI$ , эквивалентное сопротивление при резонансе  $R_{3. \text{deg}}$ 

#### ЛАБОРАТОРНАЯ РАБОТА № 15-ТЭ

## ДИОДНЫЙ ВЫПРЯМИТЕЛЬ

Цель работы. Изучение принципа действия одно- и двухполупериолных выпрямителей.

Приборы и оборудование. Лабораторный макет, осциллограф.

#### Теоретическое введение

Однополупериодный выпрямитель

На рис. 15.1, а изображена принципиальная схема однополупериодного выпрямителя с конденсатором. Напряжение  $U2$  (рис. 15.1, б) со вторичной обмотки трансформатора поступает на диод D.

Выпрямитель работает следующим образом. Под действием положительных полуволн переменного напряжения вторичной обмотки трансформатора через диод D проходит пульсирующий ток. Если отсутствует конденсатор, то должна выпрямляться только одна полуволна  $U_{\mu 0}$ (на рис. 15.1, б). Такое напряжение сильно пульсирует. Для сглаживания пульсаций используются дроссели и конденсаторы.

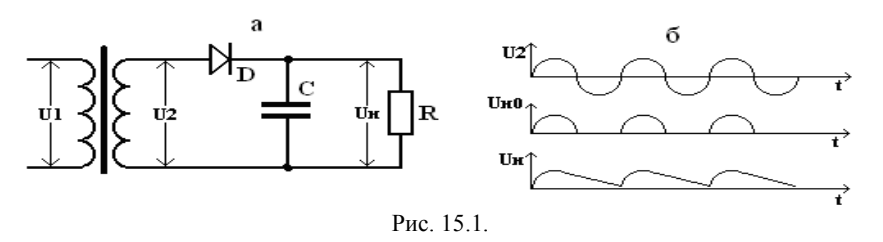

После лиола поставим конленсатор С, как показано на рис. 15.1, а. Конденсатор, заряжаясь импульсами тока, накапливает электрическую энергию. На нем растет выпрямленное напряжение  $U_e$ . Поскольку емкость конденсатора велика, он не успевает разрядиться за время между импульсами тока и поэтому напряжение на конденсаторе при отсутствии нагрузки достигает максимального значения переменного напряжения, имеющегося на вторичной обмотке и медленно разряжается, пока не подойдет следующая полуволна. Поэтому напряжение на выходе выпрямителя  $U_n$ , благодаря накопительному действию конденсатора С. оказывается не синусоидальным, а сглаженным  $(U_{\text{H}}$  на рис. 15.1, б).

#### *Двухполупериодный выпрямитель*

Если <sup>в</sup> однополупериодном выпрямителе используется один полупериод переменного напряжения, то <sup>в</sup> двухполупериодном выпрямителе (рис. 15.2), как показывает название, используются оба периода переменного напряжения.

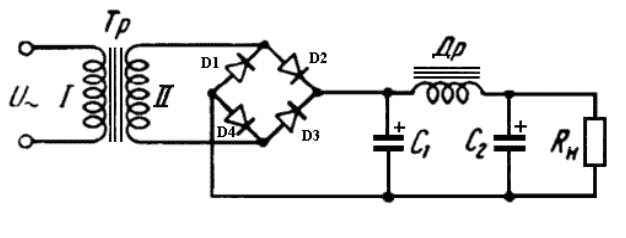

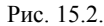

В этом *диодном мосте* выпрямляются оба полупериода переменного напряжения (*U*2 на рис. 15.3). При положительной полуволне напряжения на верхнем выводе вторичной обмотки трансформатора Тр ток проходит через диоды D2 и D4, при положительной полуволне на нижнем выводе – через диоды D1 и D3. Таким образом, выпрямляются оба полупериода (*Uно* на рис. 15.3). Если после моста поставить конденсатор, то пульсации уменьшаются (*U<sup>н</sup>* на рис. 15.3). Для уменьшения пульсаций можно ставить несколько конденсаторов. Однако существует оптимальная емкость конденсаторов *С*1 <sup>и</sup> *С*2, <sup>т</sup>. е. те значения, дальнейшее увеличение которых, не сказываясь на выходном напряжении. Нет необходимости устанавливать <sup>в</sup> фильтре более дорогие конденсаторы, что технически <sup>и</sup> экономически не оправдано.

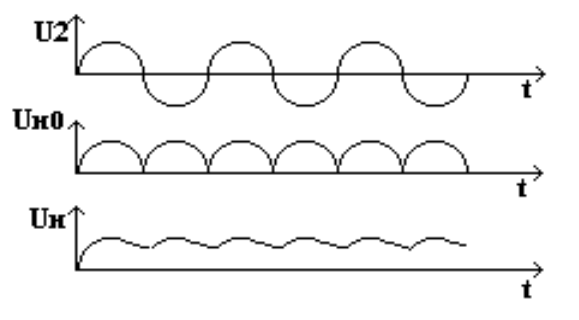

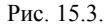

Для того, чтобы оценить степень пульсации, рассмотрим рис. 15.4. Разность между максимальным <sup>и</sup> минимальным значением пульсации обозначим *∆U* . Максимальное (иногда среднее) значение напряжения обозначим *U*=.

Отношение  $P = \Delta U / U$ = называется коэффициентом пульсации. Этот коэффициент является важнейшей характеристикой любого выпрямителя. Его можно уменьшить, если последовательно <sup>к</sup> выходной нагрузке *Rн* включить дроссель Др <sup>и</sup>/или параллельно конденсаторы.

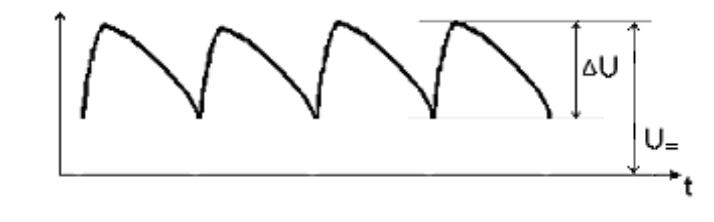

Рис. 15.4.

Дросселем называется катушка, состоящая из длинного провода, намотанного на железный сердечник. Дроссель обладает большой индуктивностью. Сопротивление дросселя переменному току (пульсациям) значительно (обычно 1 ... 10 кОм), <sup>в</sup> то же время для постоянной составляющей выпрямленного тока (для постоянного тока) его сопротивление оказывается <sup>в</sup> 10 ... 20 раз меньшим. Таким образом, пульсации после дросселя будут сильно ослаблены, тогда как постоянная составляющая пройдет через дроссель без заметного ослабления.

Конденсаторы С1 <sup>и</sup> С2, наоборот, представляют собой почти нулевое сопротивление для пульсаций. Поэтому на конденсаторах пульсации практически полностью отсутствуют <sup>и</sup> на выходе фильтра имеется только напряжение постоянного тока.

Поскольку при работе мостового устройства ток течет не через один диод, <sup>а</sup> через два, соединенные последовательно, то обратное напряжение, приходящееся на один диод, оказывается примерно <sup>в</sup> 2 раза меньше, чем <sup>в</sup> предыдущих устройствах. Поскольку на каждом диоде падает примерно 0,6 В, то напряжение на выходе моста меньше, чем на входе на 1,2 В.

#### *Порядок выполнения работы*

ВНИМАНИЕ! Все переключения <sup>и</sup> подключения производите только при выключенном тумблере «СЕТЬ».

*Исследование однополупериодного выпрямителя*

<sup>а</sup>). Используйте схему на рис. 15.1, б, но без конденсатора. Подключите параллельно нагрузке осциллограф. Для этого:

1. Убедитесь, что тумблер «Сеть» находится <sup>в</sup> положении «Выкл.».

2. Тумблер «VД1-КЦ» установите <sup>в</sup> положение «VД1».

3. Подключите осциллограф <sup>к</sup> клеммам «Осциллограф» и «**┴**».

4. Соедините клемму «VД1» <sup>с</sup> клеммой «Осциллограф».

5. Включите тумблер «Сеть».

6. Наблюдайте <sup>и</sup> зарисуйте осциллограмму.

7. Выключите тумблер «Сеть».

b). Подключите параллельно нагрузке конденсатор С1. Для этого соедините клемму «VД1» <sup>с</sup> клеммой «С1» <sup>и</sup> <sup>с</sup> клеммой «Осциллограф».

8. Включите тумблер «Сеть».

9. Наблюдайте осциллограмму. Определите постоянную составляющую *U*<sup>=</sup> выходного напряжения. Для этого переведите осциллограф в режим «  $\rightarrow \infty$ .

10. Определите переменную составляющую. Для этого переведите осциллограф <sup>в</sup> режим « » <sup>и</sup> найдите амплитуду пульсаций (*∆U*). Вычислите коэффициент пульсаций *Р*.

11. Выключите тумблер «Сеть».

c). Подключите параллельно нагрузке конденсатор большой емкости С2. Для этого соедините клемму «VД1» <sup>с</sup> клеммой «С2», клемму «С2» с клеммой «Осциллограф».

12. Включите тумблер «Сеть».

13. Наблюдайте <sup>и</sup> зарисуйте осциллограмму. Вычислите коэффициент пульсаций Р для этого случая.

14. Выключите тумблер «Сеть».

*Исследование двухполупериодного выпрямителя*

Используйте схему (рис. 15.2), собранную <sup>в</sup> лабораторном макете с одним конденсатором.

15. Убедитесь, что тумблер «Cеть» находится <sup>в</sup> положении «Выкл.».

d). Подключите еще один конденсатор. Для этого соедините клемму «КЦ» <sup>с</sup> клеммой «С1» <sup>и</sup> <sup>с</sup> клеммой «Осциллограф».

16. Включите тумблер «Сеть».

17. Наблюдайте <sup>и</sup> зарисуйте осциллограмму. Определите выходное напряжение <sup>и</sup> коэффициент пульсации, как было показано выше.

18. Выключите тумблер «Сеть».

# **ЛАБОРАТОРНАЯ РАБОТА № 16 – ТЭ**

### **ИССЛЕДОВАНИЕ ТРАНЗИСТОРА**

*Цель работы*. Ознакомиться <sup>с</sup> основными параметрами транзистора и снять его статические входные <sup>и</sup> выходные характеристики.

*Приборы <sup>и</sup> оборудование*. Источники питания (ИП), низкочастотный транзистор, микроамперметр, миллиамперметр, два вольтметра.

### *Теоретическое введение*

*Транзистором* называется полупроводниковый прибор <sup>с</sup> двумя *р-n* переходами <sup>и</sup> тремя (или более) выводами, предназначенный для генерирования <sup>и</sup> преобразования электрических колебаний.

Транзисторы подразделяют на униполярные <sup>и</sup> биполярные.

В униполярных транзисторах ток обусловлен движением носителей заряда только одного знака (электронами или дырками), <sup>а</sup> <sup>в</sup> биполярных – обоих знаков.

Транзистор представляет собой монокристаллическую пластину полупроводника, <sup>в</sup> которой <sup>с</sup> помощью особых технологических приемов созданы три области – две из них имеют одинаковый тип электропроводности <sup>и</sup> разделены между собой областью <sup>с</sup> иной электропроводностью. Эта средняя область называется *базой*, <sup>а</sup> две крайние – *эмиттером* <sup>и</sup> *коллектором*. Эмиттер осуществляет инжекцию (перенос) неосновных носителей зарядов <sup>в</sup> базу, <sup>а</sup> коллектор – экстракцию (сбор, собирание) носителей. Транзистор, у которого эмиттер <sup>и</sup> коллектор имеют электропроводность *р* типа, <sup>а</sup> база – электропроводность *<sup>n</sup>* типа, относится <sup>к</sup> *p-n-p* типу (рис. 16.1, а). Если же база имеет электропроводность *р* типа, <sup>а</sup> эмиттер и коллектор – электропроводность *<sup>n</sup>* типа, то это транзистор *n-p-n* типа (рис. 16.1, б).

В дальнейшем будем для простоты рассматривать только транзисторы *p-n-p* типа, так как процессы, происходящие <sup>в</sup> транзисторах *n-p-n* типа, аналогичны. Различие состоит лишь <sup>в</sup> том, что <sup>к</sup> их электродам подключают источники тока **обратной полярности.** 

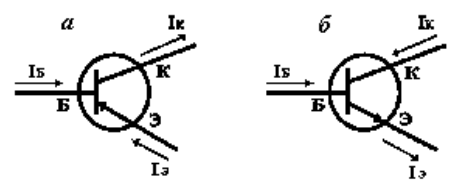

Рис. 16.1. Обозначения транзисторов: <sup>а</sup>) – *p-n-p* типа; б) – *n-p-n* типа

Так, если коллектор транзистора *p-n-p* типа подключается к отрицательному полюсу источника, то коллектор транзистора n-p-n типа к положительному, а уменьшение потенциала базы вызывает увеличение сопротивления транзистора *n-p-n* типа и уменьшение сопротивления транзистора *p-n-p* типа.

Существуют три основные схемы включения транзистора в электрическую цепь: с общим эмиттером (ОЭ), с общим коллектором (ОК) и с общей базой (ОБ). Транзистор из-за однотипности крайних областей является обратимым прибором, т. е. если поменять местами эмиттер и коллектор, то работоспособность его в какой-то степени сохранится. Однако так как транзисторы имеют несимметричную конструкцию (например, площадь эмиттерного перехода меньше площади коллекторного перехода), а эмиттер и коллектор часто изготовляют из разных материалов, то прямое и инверсное включения транзистора неравноценны. Большая площадь коллекторного перехода способствует лучшему собиранию неосновных носителей зарядов, инжектируемых эмиттером в базу.

Классификация транзисторов производится по их функциональному назначению (усилительные, импульсные, малошумящие, высоковольтные, мощные, СВЧ-транзисторы, фототранзисторы), по исходному полупроводниковому материалу (кремниевые, германиевые), по мощности (малой мощности - до 0,3 Вт, средней мощности - от 0,3 до 1,5 Вт, большой мошности – более 1,5 Вт), по частоте (низкой частоты –до 3 МГц, средней частоты – от 3 до 30 МГц, высокой частоты – от 30 до 300 МГц, СВЧ - более 300 МГц), по конструктивно-технологическим признакам (сплавные, диффузионно-сплавные, планарные, конверсионные). Классификационные признаки отражены в системе обозначений транзисторов.

#### Принцип работы биполярных транзисторов

Рассмотрим основные процессы в транзисторе на примере включения его в электрическую цепь по схеме с общей базой. Как показано на рис. 16.2, коллекторная цепь транзистора подключается к источнику э.д.с.  $E_{KB}$  в обратном направлении для p-n перехода для варианта коллектор - база. В коллекторном переходе напряженность поля под действием  $E_{KB}$  возрастает.

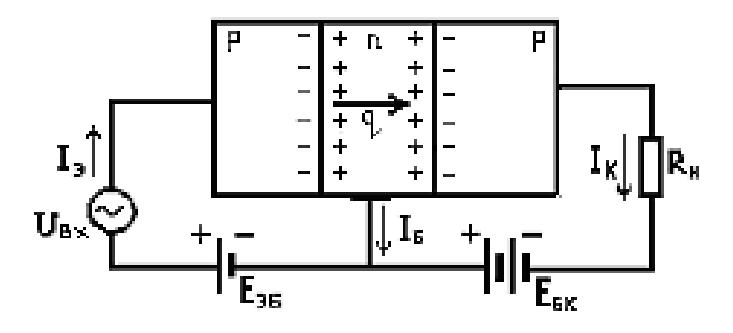

Рис. 16.2. Транзистор в схеме с общей базой

Это приводит к появлению незначительного обратного тока  $I_{k0}$ в коллекторной цепи, обусловленного движением неосновных носителей зарядов. Этот ток существенно возрастает с увеличением температуры, поэтому его называют тепловым током коллектора.

Подключим эмиттерную цепь в прямом направлении для p-n перехода эмиттер-база к источнику э.д.с. Е<sub>ЭБ</sub>. Напряженность поля эмиттерного перехода при этом уменьшится. Через эмиттерный переход начнется инжекция дырок из эмиттера в базу и электронов из базы в эмиттер. В цепи эмиттера появится ток, равный сумме токов, обусловленных электронной  $I_{\frac{3(n)}{n}}$  и дырочной  $I_{\frac{3(n)}{n}}$  электропроводностями:

$$
I_{\mathfrak{I}} = I_{\mathfrak{I}(n)} + I_{\mathfrak{I}(p)}
$$

Особенность транзистора состоит в том, что концентрация дырок в эмиттере намного превышает концентрацию электронов в базе. Поэтому дырочная составляющая тока эмиттера значительно больше электронной. Эффективность эмиттера определяется отношением дырочной составляющей тока к току эмиттера:

$$
\gamma = I_{\mathfrak{I}(p)} / I_{\mathfrak{I}}
$$

В базе происходит накопление неосновных носителей зарядов дырок. В результате диффузии дырки перемещаются к коллекторному переходу. Часть дырок при этом рекомбинирует в базе с электронами, но так как толшина базы очень мала (несколько микрометров), доля рекомбинированных дырок незначительна. Вблизи коллекторного перехода дырки оказываются под действием электрического поля источника

<sup>э</sup>.д.с., увлекаются им через переход <sup>в</sup> коллекторную область и далее – к выводу коллектора, где рекомбинируют <sup>с</sup> электронами, поставляемыми через внешнюю цепь источником <sup>э</sup>.д.с. Таким образом, из эмиттера в базу переходит количество дырок, уменьшенное на число рекомбинировавших дырок <sup>в</sup> базе.

Ток коллектора состоит из потока этих дырок и теплового тока:

$$
I_K = I_{\Im(p)} - I_{\text{pek}} + I_{K(t)},
$$

где *<sup>I</sup>рек* – ток рекомбинации, образованный потоком электронов <sup>в</sup> базу от эмиттерного (внешнего) источника на рекомбинацию <sup>в</sup> ней дырок.

Ток эмиттера равен сумме токов базы *I<sup>Б</sup>* <sup>и</sup> коллектора *IК*:

$$
I_3 = I_K + I_{\mathcal{S}}.
$$

Из сказанного следует, что ток базы состоит из электронной составляющей эмиттерного тока, тока рекомбинации и теплового тока коллектора:

$$
I_{E} = I_{\mathcal{I}} - I_{K} = I_{\mathcal{I}(n)} + I_{\text{per}} - I_{K}.
$$

Ток коллектора несколько меньше тока эмиттера, например, у плоскостных транзисторов на 1...5 %.

#### *Статические характеристики транзисторов*

Различают входные и выходные статические характеристики транзисторов. Зависимость тока на входе транзистора от поданного на него напряжения, при неизменном напряжении на выходе называют *входной характеристикой*, <sup>а</sup> зависимость тока на выходе от напряжения на выходе при заданном входном токе – *выходной.* 

Характеристики транзистора зависят от схемы его включения. На рис. 16.3 показаны статистические характеристики. В этой схеме при заданном напряжении  $E_{K2}$  ток коллектора  $I_K$  зависит от входного (управляющего) тока базы *I<sup>Б</sup>*.

*Входной характеристикой транзистора, включенного по схеме*  $c$  *O*Э, является зависимость тока базы  $I<sub>5</sub>$  от входного напряжения  $U<sub>5</sub>$ <sub>2</sub>, при заданном напряжении *UКЭ*. Совокупность таких зависимостей называют *семейством входных характеристик транзистора* (рис. 16.3, а). При *UКЭ = 0* тепловой ток *IКО* <sup>в</sup> цепи коллектора отсутствует и зависимость *I<sup>Б</sup> = f(UБЭ)* соответствует вольт-амперной характеристике *р-n* перехода.

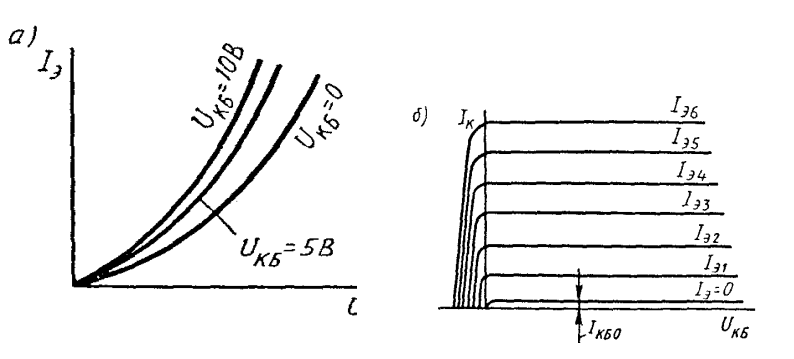

Рис. 16.3. Статистические характеристики транзистора включенного по схеме <sup>с</sup> общей базой: <sup>а</sup>) – входные; б) – выходные

При *UКЭ <sup>&</sup>lt;*0 <sup>в</sup> цепи коллектора появляется ток *IКО*, направленный навстречу току *I<sup>Б</sup>*. Для компенсации этого тока <sup>в</sup> цепи базы нужно создать ток  $I<sub>B</sub> = I<sub>KO</sub>$ , приложив соответствующее напряжение  $U<sub>ES</sub>$ . Это приводит к смещению входной характеристики *вправо вниз*.

*Выходной характеристикой транзистора, включенного по схеме с ОЭ,* является зависимость тока коллектора *I<sup>К</sup>* от напряжения *UКЭ* при заданном токе базы  $I<sub>B</sub>$  (рис. 16.3, б). Если  $U<sub>59</sub> = 0$ , в цепи коллектора проходит только тепловой ток  $I_{KO} = -I_{K}$ , так как в этом случае инжекция дырок из эмиттера <sup>в</sup> базу отсутствует. При *UКЭ <sup>=</sup>*0 ток <sup>в</sup> цепи коллектора не проходит. Это объясняется тем, что напряжения *UБЭ*и *UКЭ* направлены встречно друг другу.

Если *UКЭ <sup>=</sup>* 0, напряжение, приложенное к коллекторному переходу, равно – *UБЭ*, т. е. потенциал коллектора выше потенциала базы и коллекторный переход оказывается при этом закрыт. Поэтому выходные характеристики не пересекают ось ординат.

*Входной характеристикой транзистора, включенного по схеме с ОБ*, является зависимость тока эмиттера *I<sup>Э</sup>* от напряжения между эмиттером и базой *UЭБ* при фиксированном значении напряжения между коллектором и базой *UКБ* (рис. 16.3, а).

*Выходная характеристика транзистора, включенного по схеме с ОБ*, выражает зависимость тока коллектора  $I_K$  от напряжения между коллектором и базой  $U_{K\bar{K}}$  при заданных входных токах  $I_3$ . При  $U_{K\bar{K}} = 0$ ток коллектора не равен нулю, так как дырки, инжектированные <sup>в</sup> базу из эмиттера, дрейфуют через коллекторный *p-n* переход в коллектор, в котором посредством диффузии достигают омического контакта и рекомбинируют <sup>с</sup> электронами из внешней цепи.

Ток коллектора исчезает только при некотором напряжении обратной полярности. Незначительный наклон выходных характеристик указывает на высокое сопротивление коллекторного перехода в закрытом состоянии, достигающее нескольких десятков и даже сотен килоом.

Входной характеристикой транзистора, включенного по схеме с ОК, является зависимость тока базы от напряжения между коллектором и базой  $U_{\kappa K}$  при фиксированном напряжении  $U_{K2}$ .

Выходная характеристика транзистора, включенного по схеме с ОК, выражает зависимость тока эмиттера  $I_3$  от напряжения между коллектором и эмиттером  $U_{K2}$ .

Включение транзистора по схеме с общим коллектором применяется редко - преимущественно для согласования малого сопротивления нагрузки с большим выходным сопротивлением предыдущего каскада. Наиболее распространенной является схема включения транзистора с общим эмиттером. Преимущество состоит в том, что в ней входной (управляющий) ток всегда значительно меньше выходного тока  $I_{K}$ .

#### Параметры транзисторов

При расчетах транзисторных схем используют следующие основные параметры.

Коэффициент усиления по току показывает, на сколько миллиампер изменяется выходной ток с изменением входного тока на 1 мА при постоянном напряжении на выходе. Для транзистора, включенного по схеме с общей базой, коэффициент усиления по току  $\alpha$  равен:  $\alpha = \Delta I_K / \Delta I_3$ при  $U_{K\bar{K}}$  = const.

Коэффициент усиления по току транзистора, включенного по схеме с общим эмиттером:  $\beta = \Delta I_{k}/\Delta I_{k}$ при  $U_{k3} = const.$ 

Учитывая, что  $\Delta I_K = \Delta I_2 - \Delta I_K$ , можно выразить взаимосвязь между коэффициентами  $\alpha$  и  $\beta$  формулой:

$$
\beta = \alpha/(1-\alpha).
$$

В справочниках по полупроводниковым приборам приводятся h-параметры. Эти параметры характеризуют транзистор при малых изменениях токов и напряжений. Если рассматривать транзистор, включенный по схеме с общим эмиттером, как активный четырехполюсник, то h-параметры для него определяются по входным и выходным токам и напряжениям следующим образом.

*Входное сопротивление транзистора*  $h_{119}$  – отношение напряжения на входе к вызванному им изменению входного тока:

#### $h_{11,2} = \Delta U_{E2} / \Delta I_E$ при  $U_{K2} = 0$ .

Коэффициент обратной связи по напряжению  $h_{123}$  – отношение приращения входного напряжения к вызвавшему его изменению напряжения на выходе при разомкнутой входной цепи:

$$
h_{12\cdot 3} = \Delta U_{B3} / \Delta I_B \text{ при } I_B = 0
$$

Коэффициент усиления по току - отношение приращения выходного тока к вызвавшему его изменению входного тока при коротком замыкании выходной цепи:

$$
h_{213} = \Delta I_K / \Delta I_B
$$
 npu  $U_{K3} = O$ 

Отметим, что для транзистора включенного по схеме с общей базой,  $h_{215} \approx \alpha$ , а для схемы с общим эмиттером  $h_{213} \approx \beta$ .

Предельно допустимый режим работы транзистора характеризуется следующими основными параметрами, которые устанавливаются с учетом опасности теплового пробоя:

Максимально допустимыми напряжениями на эмиттерном и коллекторном переходах  $U_3$  don  $W_4$  don. Превышение которых может привести к пробою соответствующего перехода.

Максимально допустимыми токами – эмиттера  $I_3$  don и коллектора  $I_{K, don}$ . – максимально допустимой мощностью  $P_{K, max}$ , рассеиваемой транзистором (в основном на коллекторном переходе).

Граничной частотой усиления  $\alpha$  при которой значение ее уменьшается в 2 раза по сравнению с  $\alpha$  на более низких частотах. Это обусловлено влиянием емкостей р-п переходов.

Аналогично определяется граничная частота усиления  $f_{\beta}$ . Отметим, что обычно  $f_{\alpha}$  в  $\beta$  раз меньше  $f_{\alpha}$ .  $f_{\tau}$  – частота, при которой коэффициент усиления уменьшается до единицы.

#### Порядок выполнения работы

Установите напряжения  $U_{K3} = 3B$ ,  $U_{K3} = 0$ , увеличивая напряжение  $U_{\kappa 2}$ по 0.1 В. А.

#### а) Измерение входных характеристик транзистора.

1. Соберите на макетной плате схему с обшим эмиттером, согласно рис. 16.4.

2. Установите напряжение  $U_{K2} = 0$ ,  $U_{K2} = 0$ .

3. Увеличивая напряжения *UБЭ* по 0,1 В, запишите значения тока базы.

5. Установите напряжения *UКЭ = 6* В. Увеличивая напряжение *UБЭ*

по 0,1 В, запишите значения тока базы.

6. Постройте семейство входных характеристик.

*b). Измерение выходных характеристик транзистора.* 

1. Установите потенциометром ток базы 0,5 мА.

2. Меняя напряжение *UКЭ* (1, 2, 4, 7, 10, 15 В), запишите ток коллектора, следя за током базы.

3. Установите ток базы 1,5 мА <sup>и</sup> меняя напряжение *UКЭ* (2, 4, 7,

10, 15 В), запишите ток коллектора, следя за током базы.

4. Установите ток базы 3 мА <sup>и</sup> меняя напряжение *UКЭ* (2, 4, 7, 10,

15 В), запишите ток коллектора, следя за током базы.

5. Постройте семейство выходных характеристик.

6. Определите коэффициент усиления по току.

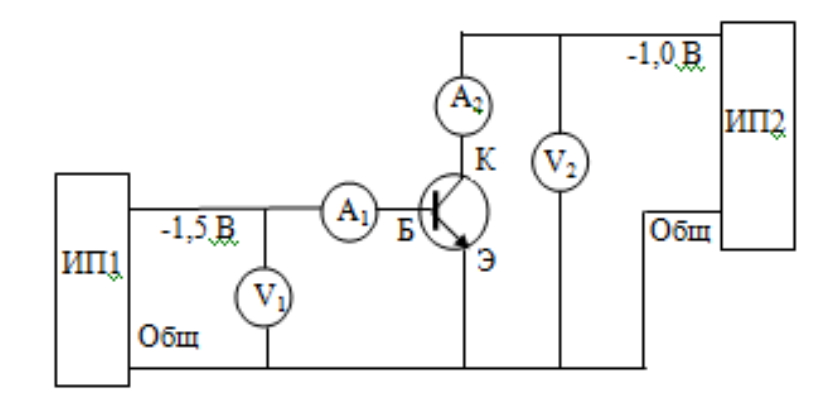

Рис. 16.4. Схема включения транзистора

#### **ЛАБОРАТОРНАЯ РАБОТА № 17 – ТЭ**

### **ТРАНЗИСТОРНЫЙ УСИЛИТЕЛЬ**

*Цель работы.* Ознакомиться <sup>с</sup> основами работы усилителей <sup>и</sup> их характеристиками.

*Приборы <sup>и</sup> оборудование*. Генератор, транзистор МП40 (КТ361), конденсаторы, сопротивления, осциллограф.

#### *Теоретическое введение*

Процесс усиления заключается <sup>в</sup> получении сигнала, обладающего мощностью, большей, чем входной (исходный) сигнал, но <sup>с</sup> сохранением его характера изменения во времени. Основные параметры усилительного каскада:

– коэффициент усиления по напряжению  $K_U = U_{\text{max}} / U_{\text{max}}$ ;

– коэффициент усиления по току  $K_I = I_{\text{max}} / I_{\text{ax}}$ ;

– коэффициент усиления по мощности  $K_p = P_{\text{max}} / P_{\text{ax}}$ .

Номинальная выходная мощность – наибольшая мощность, которую усилитель передает нагрузке без заметных искажений сигнала. Кроме того, усилительные каскады характеризуются входным <sup>и</sup> выходным сопротивлением, чувствительностью, полосой пропускания, КПД, <sup>а</sup> также коэффициентами вносимых искажений: частотных, фазовых, нелинейных.

Усилительные каскады отличаются по способу включения усилительного элемента (лампы или транзистора). В зависимости от того, какой из электродов транзистора является общей точкой по переменной составляющей для входной <sup>и</sup> выходной цепей, различают три вида каскадов:

– с общим эмиттером (ОЭ, рис. 17.1);

– с общей базой (ОБ, рис. 17.2);

– с общим коллектором (ОК, рис. 17.3).

В усилителе, включенном по схеме <sup>с</sup> общим эмиттером (рис. 17.1) входное переменное напряжение подается на базу через конденсатор С1, который служит для разделения по постоянному току цепи источника усиливаемого сигнала <sup>и</sup> входной цепи транзистора. Конденсатор С2 служит для разделения по постоянному току коллекторной цепи транзистора и цепи нагрузки R<sub>н</sub>.

При отсутствии входного сигнала <sup>в</sup> базе транзистора протекает постоянный ток покоя  $I_{\bar{b}}$  от источника  $\mathrm{U}_{\mathrm{K}}$  через резистор  $\mathrm{R}_{\mathrm{E}}$  . Напряжение база-эмиттер мало (для германиевых транзисторов 0,1–0,3 В, для кремниевых 0,3–1 В), так как потенциал базы отрицательный по отношению <sup>к</sup> потенциалу эмиттера <sup>и</sup>, следовательно, этот переход работает в прямом направлении, отсюда ток покоя базы  $I_{E, 0} \approx \beta \odot U_K / R_{E}$ .

Коллекторный ток определяется через коэффициент усиления по току транзистора:  $I_V/I_2 = \beta$ :  $I_{E,0} = \beta \cdot \partial U_V/R_E$ . Этот ток, проходя через резистор  $R_K$ , создает на нем падение напряжения, вычитая которое из напряжения  $U_K$ , получим напряжение покоя на транзисторе.

Если во входящую цепь транзистора подается положительная полуволна (со знаком плюс на рис. 17.4, а), коллекторный ток уменьшается и увеличивается по абсолютной величине падение напряжения коллектор-эмиттер. На нагрузочном сопротивлении R<sub>u</sub> формируется отрицательная полуволна напряжения значительно большей амплитуды, чем входное напряжение. При поступлении отрицательной полуволны входного напряжения транзистор приоткрывается, напряжение на нем падает и нагрузке формируется положительная полуволна (рис. 17.4, в). Таким образом, полярность выходного напряжения одиночного каскада с общим эмиттером противоположна полярности входного сигнала, т. е. каскад с ОЭ инвертирует фазу.

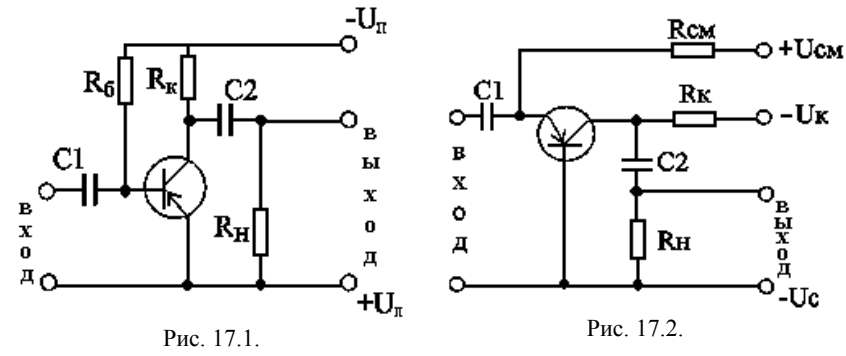

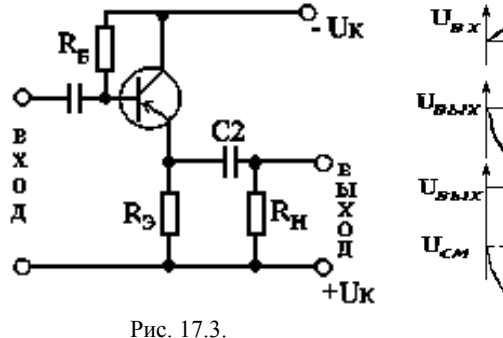

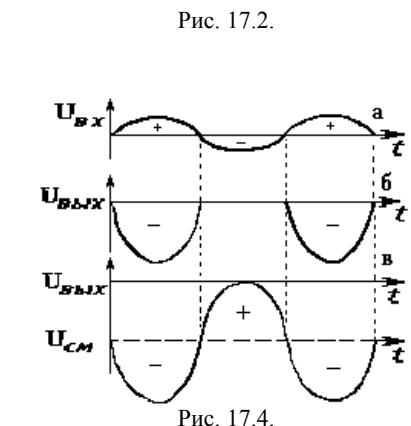

$$
^{1}M_{1}C_{1} = 17.3.
$$

Что будет, если убрать сопротивление  $R_E$ ? В этом случае на базе не будет напряжения смещения. Под действием входного напряжения по транзистору будет идти не переменный, а пульсирующий ток, как в цепи диода. Выходной сигнал будет иметь вид как на рис. 17.4, б.

Смешение на базу можно также полать от отлельной батареи, но чаще всего это делают с помощью делителя. На рис. 17.5 сопротивления R1 и R2 образуют такой делитель. Их номиналы подбирают такими, чтобы смещение на базе составляло доли вольта. Чем меньше сопротивление  $R_{F_2}$ , тем больше отпирающий «минус» на базе. Точно подобрав величину начального смещения, можно установить такой режим транзистора, при котором не будут «отрезаться» куски сигнала и не будет связанных с этим огромных нелинейных искажений. Однако неизбежной платой за неискаженный сигнал станет некоторый напрасный расход энергии батареи. Начальный ток смещения  $I_{\text{cm}}$  и постоянный ток в коллекторной цепи  $I_{K,0}$ будет потреблять энергию даже в том случае, когда сигнала нет.

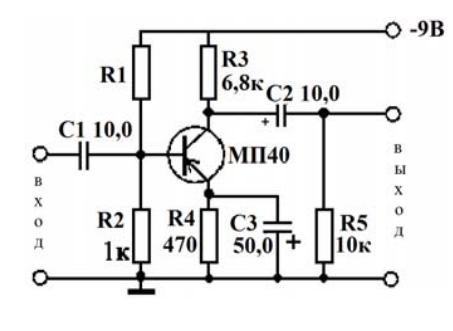

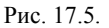

Для того, чтобы на сопротивлении нагрузки была только переменная составляющая, ставят разделительный конденсатор С2.

Рассмотрим роль сопротивления R4 и конденсатора С3. Известно, что концентрация свободных зарядов в транзисторе, а значит и неуправляемый коллекторный ток  $I_{K0}$  возрастают примерно в два раза с увеличением температуры на 10 °С. Этот неуправляемый ток искажает сигнал, нагревает транзистор и еще более открывает его. Такой лавинный процесс может привести к пробою транзистора. Для устранения температурной зависимости применяют различные схемы автоматической стабилизации режима. На рис. 17.5 в эмиттерную цепь включен резистор R4. Проходящий по нему эмиттерный ток создает падение напряжения  $U_{cM2}$ . Оно направлено противоположно смещению  $U_{\text{cw}}$ , которое снимается с делителя R1, R2. При нагревании транзистора возрастает коллекторный или эмиттерный ток, увеличивается *Uсм*<sup>2</sup> <sup>и</sup> общий «минус» на базе уменьшается. Это ведет <sup>к</sup> уменьшению коллекторного тока, <sup>к</sup> компенсации вредного влияния температуры. Резистор R4 шунтирован конденсатором С3 для того, чтобы переменная составляющая коллекторного тока замыкалась кратчайшим путем.

Каскад <sup>с</sup> ОЭ производит усиление по току, напряжению <sup>и</sup> мощности, причем коэффициент усиления по мощности больше коэффициент усиления по току <sup>и</sup> напряжению. Каскад <sup>с</sup> общим коллектором (ОК) показан на рис. 17.3. Его отличие от других включений состоит в том, что нагрузка включена <sup>в</sup> эмиттерную цепь транзистора, чем вводится отрицательная обратная связь по току, которая существенно сказывается на параметрах каскада. Начальное смещение (выбор точки покоя транзистора) задается током от источника  $\rm U_{K}$  через резистор  $\rm R_{E}$ . С приходом положительной полуволны входного напряжения суммарный ток базы уменьшается, уменьшается также ток <sup>и</sup> напряжение эмиттера. На нагрузке формируется положительная полуволна напряжения, причем амплитуда выходного напряжения почти равна амплитуде входного. Отрицательной полуволне входного напряжения соответствует отрицательная полуволна выходного напряжения. Таким образом, каскад <sup>с</sup> ОК сохраняет фазу входного сигнала.

Каскад <sup>с</sup> ОК производит только усиление по току <sup>и</sup> мощности. Входной ток поступает на базу транзистора, следовательно, ток эмиттера в  $\beta$  + 1 раз больше – отсюда усиление по току. Усиления по напряжению на каскаде нет, так как изменения входного напряжения почти целиком передаются на вход через переход база-эмиттер, обладающем малым сопротивлением в прямом включении, по сравнению с сопротивлениями  $R_{\rm 9}$  и  $R_{\rm H}$ .

Выходное напряжение каскада <sup>с</sup> ОК имеет ту же фазу, что <sup>и</sup> входной сигнал и почти равно ему по амплитуде, поэтому каскад усиления с транзистором, включенном по схеме <sup>с</sup> ОК называют эмиттерным повторителем.

Усиление мощности получается за счет усиления тока. Входное сопротивление каскада по переменному току достаточно велико <sup>и</sup> лежит в пределах от десятков до сотен килоом.

Выходное сопротивление эмиттерного повторителя мало <sup>и</sup> составляет единицы или десятки Ом. Эмиттерный повторитель используют для согласования каскадов, имеющих малое входное <sup>и</sup> большое выходное сопротивления, <sup>а</sup> также как оконечный (выходной) каскад усилителей, работающих на низкую нагрузку.

#### *Порядок выполнения работы*

1. Соберите схему <sup>с</sup> общим эмиттером согласно рис. 17.5.

2. Вместо R1 поставьте последовательно постоянное сопротивление примерно 5 кОм <sup>и</sup> переменное 22 кОм. Подайте на вход сигнал от генератора амплитудой 0,01 В, <sup>а</sup> <sup>к</sup> выходу подключите осциллограф. Меняя переменное сопротивление, найдите такое *UСМ*, при котором входной сигнал не искажается на входе. Определите сопротивление R1 <sup>и</sup> оптимальное напряжение смещения.

3. Вычислите коэффициент усиления по мощности <sup>и</sup> постройте график для частот 200 Гц, 500 Гц, 1 кГц, 2 кГц, 5 кГц, 50 кГц, 100 кГц, 200 кГц.

4. Вычислите входное сопротивление усилителя. Для этого последовательно <sup>к</sup> генератору включите резистор Rq = 470 Ом <sup>и</sup> определите новое выходное напряжение *U'вых*.

Входное сопротивление определяется по формуле:

 $\frac{U$ вых $U'$ вых $R$ q.  $\frac{U_{\mathit{6blX}}}{U_{\mathit{6blX}}-U}$  $R = \frac{C_{BBL}}{U_{BBL} - U'_{BBL}} R$  $=\frac{1}{U_{\text{max}}-1}$ 

# ЛАБОРАТОРНАЯ РАБОТА № 18 – ТЭ ИССЛЕДОВАНИЕ ОБРАТНЫХ СВЯЗЕЙ В УСИЛИТЕЛЕ

Цель работы. Изучение влияния обратных связей на работу двухкаскалного усилителя звуковой частоты.

Приборы и оборудование. Генератор, два транзистора, источник питания, конденсаторы, сопротивления, двухканальный осциллограф.

#### Теоретическое введение

В процессе усиления сигнал искажается, т. е. изменяются его форма и частотный спектр. Причиной этого является нелинейность вольтамперных характеристик транзисторов, проявляющаяся при усилении сигналов больших амплитуд, а также частотная зависимость сопротивлений разделительных и шунтирующих конденсаторов. Искажения уменьшаются, когда рабочие точки усилительных элементов остаются в пределах линейных участков характеристик, а также при использовании конденсаторов большой емкости.

Основными требованиями, предъявляемыми к усилителям звуковой частоты, являются минимальные нелинейные и частотные искажения при достаточном коэффициенте усиления. большое входное и малое выходное сопротивления. Выполнить эти требования позволяют обратные связи.

Обратные связи (ОС) могут осуществляться в пределах одного каскада - внутрикаскадные (пунктир на рис. 18.1), а также между выходом любого последующего каскада (в том числе последнего) и входом любого предыдущего (в том числе первого) (рис. 18.2). В зависимости от схемы включения, ОС бывают последовательные и параллельные, по току и по напряжению.

Лействие обратных связей состоит в следующем. Сигнал. поступивший на вход усилителя по цепи обратной связи и содержащий информацию о его работе и всех видах искажений так воздействует на входной сигнал, искажая его в результате сложения, что в выходном сигнале эти искажения либо увеличиваются, либо уменьшаются. Например, если сигнал обратной связи совпадает по фазе с входным сигналом, все искажения, вносимые усилителем, увеличиваются по формуле 18.1. Такую обратную связь называют положительной (ПОС). Если же сигнал обратной связи противоположен по фазе входному сигналу, искажения уменьшаются. Такую обратную связь называют отрицательной (ООС).

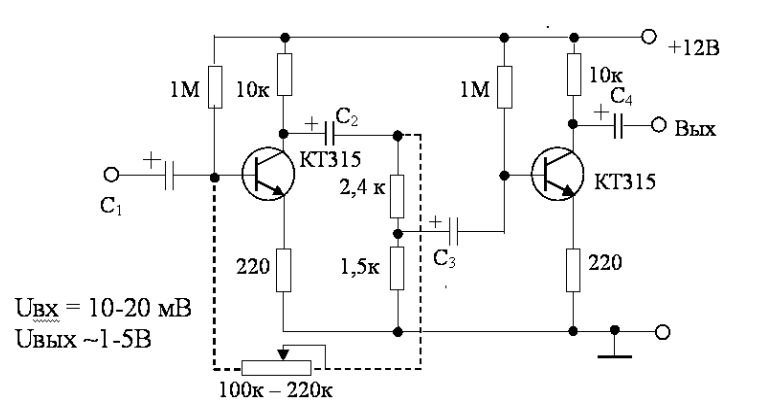

Рис. 18.1.

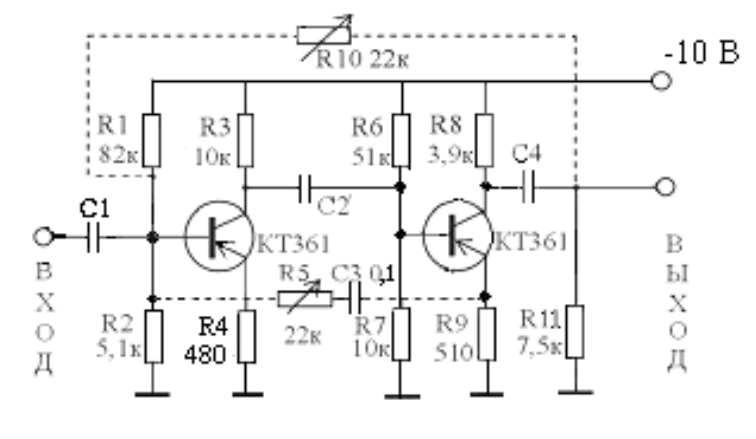

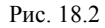

Положительная обратная связь увеличивает коэффициент усиления усилителя:

$$
K_{\text{n.o.c.}} = K \cdot (1 - K \cdot \beta),\tag{18.1}
$$

где  $K$  – коэффициент усиления усилителя без обратной связи;

 $\beta$  – коэффициент передачи цепи обратной связи:

 $K\beta$  – петлевое усиление;

 $(I - K \cdot \beta)$  – глубина обратной связи.

Отрицательная обратная связь уменьшает коэффициент усиления усилителя:

$$
K_{0.0c.} = K/(1 + K \cdot \beta). \tag{18.2}
$$

При ПОС все параметры усилителя ухудшаются: увеличиваются нелинейные и частотные искажения, снижается температурная стабильность режимов усилительных элементов, уменьшается входное <sup>и</sup> увеличивается выходное сопротивление схемы. При *К · ß* = 1 знаменатель в формуле (18.2) обращается в нуль, а  $K_{\text{n.o.c.}}$  – в бесконечность. Физически это означает, что бесконечно малое случайное изменение напряжения на входе усилителя приводит <sup>к</sup> появлению на его выходе значительного сигнала, ограниченного только мощностью источника питания <sup>и</sup> предельными параметрами усилительных элементов. При этом усилитель самовозбуждается, превращаясь <sup>в</sup> генератор напряжения сложной, несинусоидальной формы.

Обычно положительные обратные связи <sup>в</sup> усилителях паразитные и возникают при неверно выполненном монтаже. Вероятность самовозбуждения усилителя тем выше, чем больше коэффициент усиления. Самовозбуждение можно предотвратить введением дополнительной цепи ООС или увеличением ее глубины по имеющимся цепям. Однако сначала обычно определяют причину, вызывающую самовозбуждение усилителя, устраняют ее <sup>и</sup> только затем, введением отрицательной обратной связи увеличивают устойчивость усилителя, доводя его параметры до заданных.

Отрицательная обратная связь улучшает все параметры усилителя, кроме коэффициента усиления, который уменьшается. Влияние ООС на входное <sup>и</sup> выходное сопротивления зависит от способа подачи сигнала ООС на вход усилителя, по отношению <sup>к</sup> входному сигналу, <sup>а</sup> также от того, какому из параметров выходного сигнала (току или напряжению) он пропорционален.

При параллельном способе подачи сигнала ООС входное сопротивление усилителя уменьшается, <sup>а</sup> при последовательном – увеличивается. В зависимости от того, пропорционален сигнал ООС выходному напряжению (ООС по напряжению) или выходному току, выходное сопротивление усилителя соответственно уменьшается или увеличивается.

В данной работе исследуется двухкаскадный усилитель низкой частоты <sup>с</sup> двумя цепями обратной связи R5*,* C3 и R10.

#### *Порядок выполнения работы*

1. Соберите схему согласно рис. 18.2 без обратных связей, т. е. без цепочек R5*,* C3 и R10. Конденсаторы С1, С2, С4 должны иметь номиналы 5–10 мкФ.

2. Подключите <sup>к</sup> входу сигнал от генератора амплитудой примерно 10 мВ <sup>и</sup> частотой 1 кГц.

3. Подключите один канал осциллографа ко входу, <sup>а</sup> другой к выходу усилителя.

4. Вычислите коэффициент усиления.

5. Создайте ПОС, включив переменный резистор R10 – 22 кОм, как указано пунктиром на рис. 18.2.

6. Плавно уменьшая его сопротивление (увеличивая глубину обратной связи), добейтесь самовозбуждения усилителя. Определите коэффициент усиления <sup>в</sup> этом режиме, петлевое усиление <sup>и</sup> глубину обратной связи.

7. Подключением *R5, C3* создайте ООС согласно рис. 18.2. Плавно уменьшая сопротивление резистора R5 (10 кОм – 0 кОм) восстановите нормальную работу схемы, наблюдая за превращением искаженного сигнала <sup>в</sup> исходный. Определите коэффициент усиления в этом режиме, петлевое усиление <sup>и</sup> глубину обратной связи.

8. Определите петлевое усиление <sup>и</sup> глубину отрицательной обратной связи на частоте 100 кГц.

#### **ЛАБОРАТОРНАЯ РАБОТА № 19 – ТЭ**

#### **ИЗУЧЕНИЕ ГЕНЕРАТОРА КОЛЕБАНИЙ ЗВУКОВОЙ ЧАСТОТЫ**

*Цель работы.* Изучение работы транзистора <sup>в</sup> генераторе.

*Приборы <sup>и</sup> оборудование.* Транзистор низкочастотный монтажная плата, источник питания, конденсаторы, сопротивления, динамик, осциллограф.

#### *Теоретическое введение*

Однотранзисторный генератор колебаний звуковой частоты, схема которого приведена на рис. 19.1, вырабатывает синусоидальные колебания частотой около 1000 Гц.

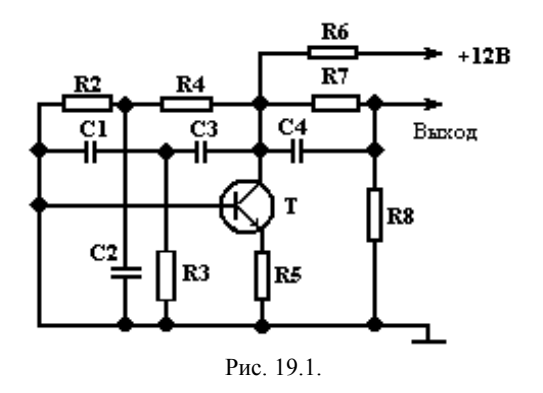

Генератор состоит из однокаскадного усилителя на транзисторе Т и двойного Т-фильтра, включенного между коллектором <sup>и</sup> базой транзистора. Подобные электрические фильтры называют Т-образными, поскольку схемное построение их элементов своим видом напоминает букву Т. На схеме генератора один такой фильтр образуют резисторы R2, R4 и конденсатор C2, второй – конденсаторы C1, C3 <sup>и</sup> резистор R3. Между собой они соединены параллельно <sup>и</sup> образуют между коллектором и базой транзистора положительную обратную связь, благодаря которой усилитель возбуждается <sup>и</sup> становится генератором колебаний фиксированной частоты. Частота генерируемых колебаний определяется номиналами конденсаторов <sup>и</sup> резисторов, образующих двойной Т-образный фильтр. С резистора R5, являющегося нагрузкой транзистора, колебания генератора подаются через конденсатор C4 на переменный резистор R7, а с него на выход проверяемого усилителя ЗЧ. Резистором R7 можно плавно изменять напряжение на выходе генератора от нуля до 1,5–2 В.

*Порядок выполнения работы*

1. На макетной плате соберите схему согласно рис. 19.2.

2. Подключите <sup>к</sup> выходу высокоомный телефон <sup>и</sup> убедитесь, что звук генерируется.

3. Подключите <sup>к</sup> «Выходу» осциллограф. Определите частоту звуковых колебаний.

4. Уменьшая напряжение питания, определите минимальное, при котором исчезает генерация.

5. Замените резисторы R4 и R3, конденсаторы С2 <sup>и</sup> С1 на другие номиналы и выявите изменения.

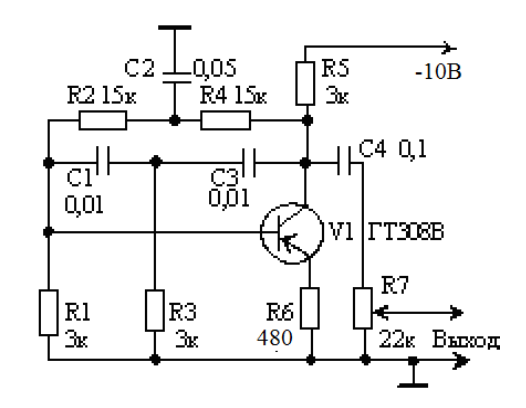

Рис. 19.2.

#### **ЛАБОРАТОРНАЯ РАБОТА № 20 – ТЭ**

#### **МУЛЬТИВИБРАТОР**

*Цель работы*. Изучить принцип работы мультивибратора <sup>и</sup> измерить его параметры.

*Приборы <sup>и</sup> оборудование.* Транзисторы МП39 или КТ315, конденсаторы, резисторы, двухканальный осциллограф, источник питания.

#### *Теоретическое введение*

Рассмотрим схему, изображенную на рис. 20.1. Это схема двухкаскадного транзисторного усилителя <sup>с</sup> выходом на динамик (В).

Если выход такого усилителя соединить с его входом, как показано на схеме пунктирной линией, то возникнет 100 % положительная обратная связь. Усилитель самовозбудится – станет генератором колебаний звуковой частоты, <sup>а</sup> <sup>в</sup> телефоне будет гул низкой частоты, несмотря на отсутствие входного сигнала. Схему такого генератора обычно рисуют, как показано на рис. 20.2.

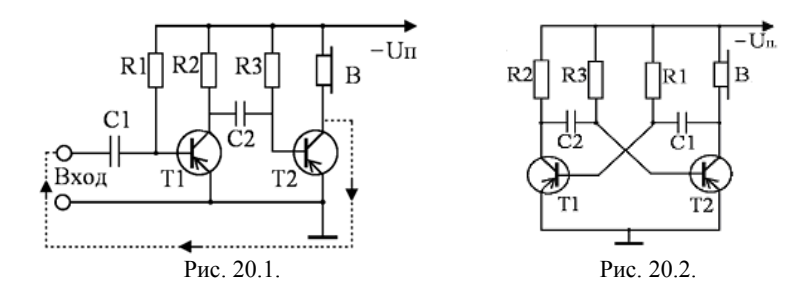

После сборки генератора (рис. 20.2) <sup>в</sup> коллекторную цепь одного из транзисторов вместо телефона можно включить миллиамперметр или поставить светодиод, <sup>а</sup> <sup>к</sup> участку эмиттер-коллектор того же транзистора подключить осциллограф. Миллиамперметр будет показывать резкое увеличение тока от нуля до 10 мА, затем резкое уменьшение до нуля <sup>и</sup> <sup>т</sup>. д., а светодиод будет мигать <sup>с</sup> той же частотой. Вольтметр же наоборот, фиксирует то уменьшающееся до 0, то увеличивающееся до напряжения источника питания коллекторное напряжение. Такие измерения говорят о том, что транзистор этого плеча мультивибратора работает <sup>в</sup> режиме переключения. В генераторах, как правило, имеется два выхода (рис. 20.3). Наибольший коллекторный ток <sup>и</sup> одновременно наименьшее напряжение на коллекторе соответствуют открытому состоянию, <sup>а</sup> наименьший ток и наибольшее коллекторное напряжение – закрытому состоянию транзистора. Точно так работает <sup>и</sup> транзистор второго плеча мультивибратора, но как говорят, со сдвигом фазы на  $180^{\circ}$ , когда один из транзисторов открыт, второй закрыт. В этом нетрудно убедиться, включив <sup>в</sup> коллекторную цепь транзистора второго плеча мультивибратора такой же миллиамперметр; стрелки измерительных приборов будут попеременно отклоняться от нулевых отметок шкал.

В сигнале мультивибратора (рис. 20.4), независимо от того, <sup>с</sup> какого выхода он снимается, можно выделить импульсы тока (или напряжения) и паузы между ними. Интервал времени <sup>с</sup> момента появления одного импульса до момента появления следующего импульса той же полярности принято называть *периодом следования* импульсов Т, <sup>а</sup> время между импульсами – *длительностью паузы tП*. Отношение периода импульсов к длительности меньшего импульса называется *скважностью*. Мультивибраторы, генерирующие импульсы, длительность *t<sup>И</sup>* которых равна паузе между ними, называют *симметричными* (рис. 20.4, а)*,* <sup>в</sup> противном случае – *несимметричными* (рис. 20.4, б, <sup>в</sup>). При замене конденсаторов С1 <sup>и</sup> С2 другими одинаковыми конденсаторами большей емкостью, мультивибратор останется симметричным, но частота генерируемых им колебаний уменьшится.

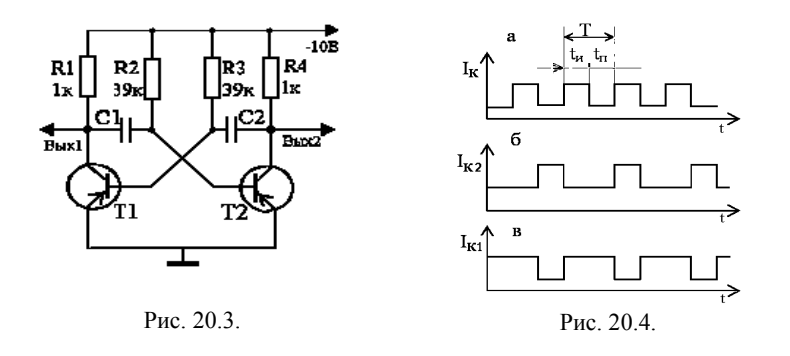

Рассмотрим принцип работы мультивибратора (рис. 20.3). В момент включения питания транзисторы обоих плеч мультивибратора открываются, так как на их базы через соответствующие им резисторы R2 и R3 подаются отрицательные напряжения смещения. Одновременно начинают заряжаться конденсаторы связи: С1 – через эмиттерный переход транзистора Т2 <sup>и</sup> резистора R1; С2 – через эмиттерный переход транзистора Т2 <sup>и</sup> резистора R4. Эти цепи зарядки конденсаторов создают на базах транзисторов (относительно эмиттеров) все возрастающие по значению отрицательные напряжения, стремящиеся все больше открыть транзисторы. Открывание транзистора вызывает снижение отрицательного напряжения на его коллекторе, что вызывает снижение отрицательного напряжения на базе другого транзистора, закрывая его. Такой процесс протекает сразу <sup>в</sup> обоих транзисторах, однако закрывается только один из них, на базе которого более высокое положительное напряжение, например, из-за разницы коэффициентов передачи токов *h*21*Э*, номиналов резисторов <sup>и</sup> конденсаторов. Второй транзистор остается открытым. Но эти состояния транзисторов неустойчивы, ибо электрические процессы <sup>в</sup> их цепях продолжаются. Допустим, что через некоторое время после включения питания закрытым оказался транзистор Т2, а открытым транзистор Т1. Конденсатор С1 начинает заряжаться через сопротивление R2 <sup>и</sup> открытый транзистор Т1, сопротивление участка эмиттер-коллектор которого <sup>в</sup> это время мало.

Через некоторое время конденсатор С1 перестанет заряжаться, отрицательный потенциал на его правой обкладке становится большим <sup>и</sup> транзистор Т2 открывается. В это время конденсатор С2 разряжается через сопротивления R3 и R4. Как только напряжение на нем снизится до предельного, транзистор Т1 закрывается.

Открывающийся транзистор Т2 начинает заряжать конденсатор С2, а конденсатор С1 будет разряжаться (поскольку Т1 закрыт) через сопротивления R1 и R2. Через четверть периода транзистор Т2 закроется, Т1 откроется <sup>и</sup> система придет <sup>в</sup> первоначальное состояние.

Транзисторы все время взаимодействуют, <sup>в</sup> результате чего мультивибратор генерирует электрические колебания прямоугольной формы.

Частота колебаний мультивибратора зависит как от емкости конденсаторов связи, так <sup>и</sup> от сопротивления базовых резисторов. Примерную частоту колебаний симметричного мультивибратора можно подсчитать по упрощенной формуле:

$$
f \approx 700 / (RC), \tag{20.1}
$$

где *f* – частота <sup>в</sup> *герцах*;

*R* – сопротивления базовых резисторов <sup>в</sup> *килоомах;*

*С* – емкости конденсаторов связи <sup>в</sup> *микрофарадах.*

С уменьшением емкости одного из конденсаторов, нарушается симметрия плеч мультивибратора – он становится несимметричным. Поэтому колебания, генерируемые им, становятся несимметричными и скважность сигнала возрастает.

*Порядок выполнения работы*

1. Соберите схему согласно рис. 20.3.

2. Подключите канал I осциллографа <sup>к</sup> выходу 1, <sup>а</sup> канал II – к выходу 2.

3. Определите параметры импульса: длительность, скважность, амплитуду, зарисуйте его форму.

4. Рассчитайте частоту колебаний мультивибратора по показаниям осциллографа <sup>и</sup> сравните ее <sup>с</sup> формулой (20.1).

5. Поменяйте базовые резисторы <sup>и</sup> конденсаторы на такие, чтобы частота симметричного мультивибратора составляла несколько килогерц.

6. Путем замены резистора <sup>и</sup> конденсатора сделайте мультивибратор, у которого длительность тока <sup>в</sup> левом плече превышала бы длительность <sup>в</sup> правом <sup>в</sup> несколько раз.

7. Запишите номиналы резисторов <sup>и</sup> конденсаторов.

# **ЛАБОРАТОРНАЯ РАБОТА № 21 – ТЭ ИССЛЕДОВАНИЕ ПОЛЕВОГО ТРАНЗИСТОРА**

*Цель работы*. Изучение принципа действия полевых транзисторов, снятие <sup>и</sup> анализ их вольт-амперных характеристик, определение параметров.

*Приборы <sup>и</sup> оборудование.* Источники питания, потенциометры, вольтметры, транзистор КП101 или КП103.

#### *Теоретическое введение*

В отличие от биполярных транзисторов, <sup>в</sup> которых перенос тока осуществляется электронами <sup>и</sup> дырками, <sup>в</sup> полевых транзисторах <sup>в</sup> переносе тока участвуют только электроны или только дырки; это зависит от того, из какого материала выполнен проводящий канал 1 (рис. 21.1).

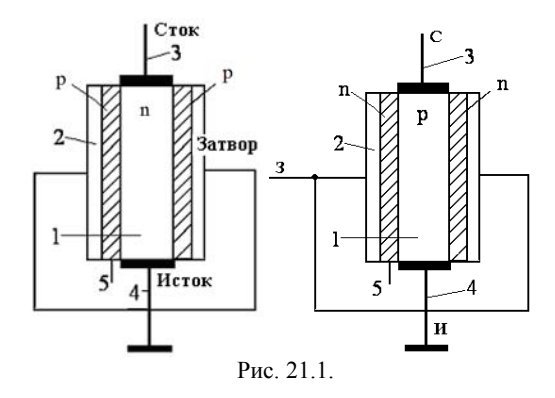

Рассмотрим транзистор КП103 <sup>с</sup> каналом *р* типа. На боковую поверхность канала нанесены слои полупроводника электронной электропроводности – затвор (2). Между затвором <sup>и</sup> каналом образуется *р-<sup>п</sup>* переход, обедненный слой которого сосредоточен главным образом <sup>в</sup> объеме канала, выполняемого из материала с низким содержанием примеси. От канала сделаны выводы 3 и 4 – сток <sup>и</sup> исток. Исток *И* обычно заземляют, а на сток *С* подают напряжение, при котором основные носители заряда устремляются <sup>к</sup> нему.

В транзисторе с каналом *р* типа на сток подается отрицательное напряжение, <sup>а</sup> на затвор – напряжение, при котором переход затвор – канал закрыт <sup>и</sup> тока не проводит.

Выходной ток полевого транзистора – ток стока *I<sup>с</sup>* зависит от напряжения на стоке *UСИ* <sup>и</sup> <sup>с</sup> его ростом увеличивается. Кроме того, ток

стока *I<sup>с</sup>* зависит от напряжения на затворе *UЗИ*, которое управляет глубиной проникновения обедненного слоя 5 <sup>в</sup> объем канала, <sup>а</sup> следовательно, его поперечным сечением (рис. 21.1).

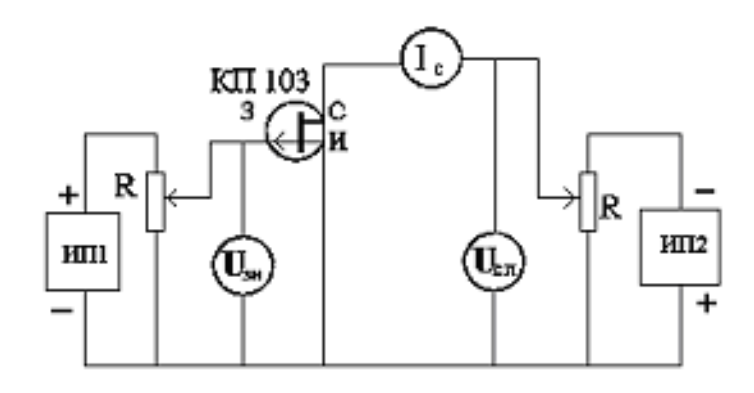

#### Рис. 21.2.

Под воздействием электрического поля <sup>в</sup> *<sup>п</sup>-р* переходе возникает обедненный носителями заряда слой, являющийся практически изолятором. Объем, занимаемый *<sup>п</sup>-р* переходом, может изменяться <sup>в</sup> широких пределах путем изменения напряжения, прикладываемого <sup>к</sup> переходу в запирающей полярности. Если электрическая прочность *<sup>п</sup>-р* перехода достаточно велика, то увеличивая напряжение можно расширить объем, занимаемый переходом, так, что он займет весь объем полупроводника. Вследствие этого перемещения электронов <sup>и</sup> дырок станут практически невозможными.

Появление напряжения *UСИ* изменяет конфигурацию обедненного слоя, причем сечение канала <sup>с</sup> приближением <sup>к</sup> стоку уменьшается, поскольку увеличивается разность потенциалов между затвором <sup>и</sup> каналом. При некотором напряжении *UСИ,* определенном для каждого значения напряжения *UЗИ*, обедненные слои смыкаются (точка *А* на рис. 21.3, б*)* и наступает насыщение. Напряжение *Uси = UСИнас* называют напряжением насыщения. При *UЗИ* <sup>=</sup>*0* напряжение насыщения максимально.

Увеличение напряжения *UСИ* приводит <sup>к</sup> смещению точки *А* в направлении истока (рис. 21.3, в). Ток *I<sup>с</sup>* поддерживается за счет впрыскивания основных носителей канала <sup>в</sup> обедненную область точно так же, как в коллекторном переходе биполярного транзистора. При дальнейшем увеличении напряжения *UСИ* происходит пробой <sup>и</sup> выход транзистора из строя.

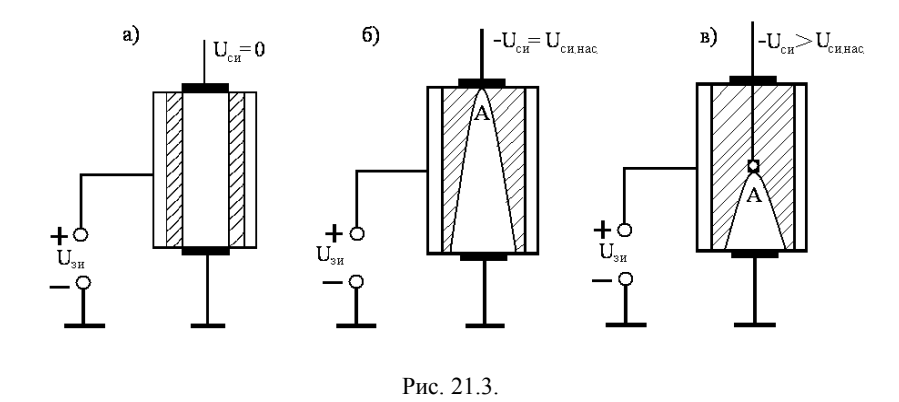

Стоко-затворная характеристика полевого транзистора (рис. 21.4, а), снимаемая при постоянном напряжении  $U_{CM}$ , позволяет определить напряжение отсечки  $U_{3Momo}$ , при котором ток стока становится равным нулю, и начальный ток стока  $I_{C_{\text{Hau}}}$ , протекающий через канал при  $U_{3H} = 0$ .

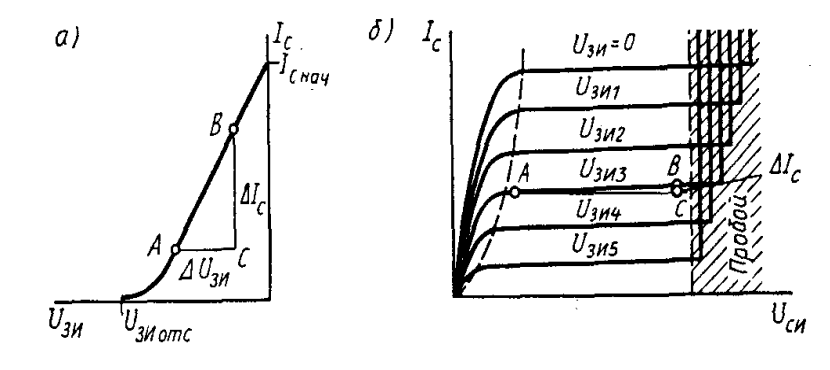

Рис. 21.4.

Таким образом, выходной ток полевых транзисторов в отличие от биполярных определяется напряжением на затворе  $U_{3M}$ , при этом ток затвора близок к нулю, поскольку это обратный ток p-n перехода. Аналитически стоко-затворная характеристика выражается уравнением

$$
lc = f(U_{3H})
$$
 при  $U_{CH} = const.$ 

На рис. 21.4, б показано семейство стоковых характеристик полевого транзистора, представляющих собой ряд зависимостей тока стока Ic от напряжения между стоком и истоком  $U_{CH}$  для ряда постоянных напряжений на затворе  $U_{3U}$ .

$$
I_C = f(U_{CH}) \text{ при } U_{3H} = const.
$$

Управляющий работой  $n-p$  перехода затвор работает при обратном напряжении. Вследствие этого в цепи затвора ток не превышает  $10^{-8}-10^{-10}$ А, что обеспечивает высокое входное сопротивление.

Параметром полевого транзистора являются крутизна стоко-затворной характеристики S и активная выходная проводимость g<sub>22</sub>*u*.

Крутизна S показывает, на сколько миллиампер изменится ток стока  $I_C$  при изменении напряжения на затворе  $U_{3H}$  на 1B и постоянном напряжении между стоком и истоком  $U_{CH}$  т. е.

$$
S = \Delta I c / \Delta U_{3H} \text{ при } U_{CH} = const.
$$
 (21.1)

Этим параметром определяются усилительные свойства прибора. Обычно крутизну измеряют или рассчитывают для режима, соответствующего линейному участку стоко-затворной характеристики. Для этого строят треугольник ABC (рис. 21.4, а), по которому находят приращения тока  $\Delta I_C$  и напряжения  $\Delta U_{3U}$ , и по формуле (21.1) рассчитывают крутизну  $S$ , которая может достигать десятков  $mA/B$ .

Активная выходная проводимость  $g_{22H}$  определяется наклоном стоковой характеристики в области насыщения (рис. 21.4, б). Этот параметр находят построением треугольника ABC, по которому определяют приращения тока  $\varLambda I_C$  и напряжения  $\varLambda U_{CH}$ . Тогда активная выходная проводимость

$$
g_{22H} = \Delta I c / \Delta U_{CH} \text{ при } U_{3H} = const. \tag{21.2}
$$

В последние годы разработаны и нашли широкое применение полевые транзисторы с изолированным затвором МОП (металл - окисел полупроводник) или МДП (металл - диэлектрик - полупроводник). У этих транзисторов затвор изолирован от основного полупроводника соответственно окислом или диэлектриком, что позволяет повысить их входное сопротивление до 10<sup>15</sup> Ом. В полевых транзисторах с изолированным затвором снимается ограничение на полярность сигнала: он может иметь на затворе как положительный, так и отрицательный потенциал. Полевые

транзисторы по сравнению с биполярными имеют лучшую температурную стабильность, низкий коэффициент шума и работают на частотах более 1 ГГн.

Порядок выполнения работы

1. Соберите установку согласно на рис. 21.2.

2. Снимите стоко-затворную характеристику, занося результаты измерений в табл. 21.1. Постройте графики и определите параметры, необходимые для расчета крутизны S по формуле (21.1).

3. Снимите стоковые характеристики, занося результаты измерений в табл. 21.2. постройте их графики и определите параметры, необходимые для расчета активной выходной проводимости  $g_{22H}$  по формуле (21.2).

4. Рассчитайте  $S$  и  $g_{22H}$ 

|                                                              |  |  |           | $1$ uvaanu 41.1 |
|--------------------------------------------------------------|--|--|-----------|-----------------|
| Напряжение затвор-исток<br>$U_{3H}$ , B                      |  |  | $0,4$ 0.8 |                 |
| ок стока мА, при напряжении 5 В<br>ток-исток $U_{CH}$ , В 10 |  |  |           |                 |

 $Ta\bar{b}mu\alpha 211$ 

#### Таблица 21.2

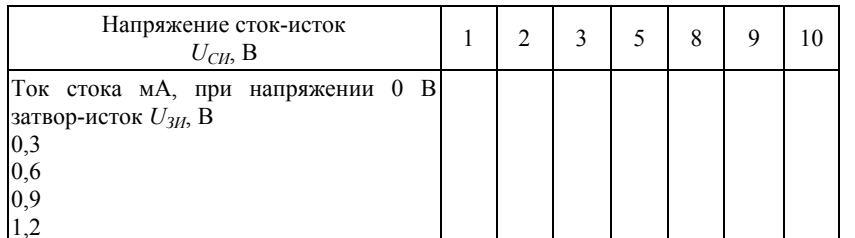

#### ЛАБОРАТОРНАЯ РАБОТА № 22 - ТЭ

#### БЛОКИНГ-ГЕНЕРАТОР

Цель работы. Изучение генератора пилообразных импульсов. Приборы и оборудование. Транзистор, источник питания, трансформатор, конденсаторы, сопротивления, осциллограф.

### Теоретическое введение

Блокинг-генератором называют импульсный генератор на одном транзисторе или одной электронно-управляемой лампе с сильной трансформаторной положительной обратной связью, формирующий импульсы малой длительности (от десятков наносекунд до десятков микросекунд), периодически повторяющиеся через сравнительно большие промежутки времени (скважность генерируемых импульсов достигает десятков тысяч).

Основные достоинства блокинг-генератора: простота устройства, легкая синхронизация и стабилизация колебаний, возможность получения большой мощности в импульсе при малой средней мощности.

Блокинг-генераторы применяют для получения мощных импульсов малой длительности в исследовательских целях, в качестве задающих генераторов в устройствах развертки телевизионной и радиолокационной аппаратуры, в делителях частоты и других радиоэлектронных устройствах.

Блокинг-генератор может работать в автоколебательном и ждущем режимах, а также в режиме синхронизации.

Блокинг-генератор на транзисторе (рис. 22.1, а) имеет транзисторный усилитель с импульсным трансформатором, одна обмотка которого  $(w_{\nu})$  включена в коллекторную цепь, а лругая  $(w_{\delta})$  – в цепь базы.

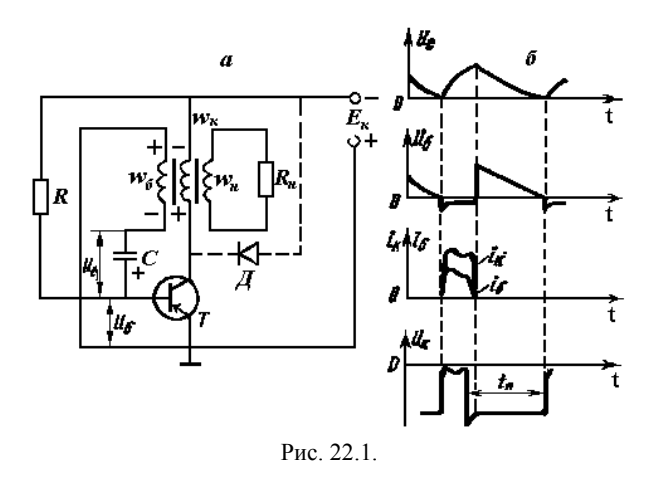

Выходная обмотка (w<sub>н</sub>), чаще повышающая, подключается к резистору нагрузки R<sup>н</sup>. Иногда выходная обмотка отсутствует, тогда выходные импульсы снимают непосредственно <sup>с</sup> коллектора транзистора. Цепь, состоящая из резистора *R* и конденсатора *С*, включенная <sup>в</sup> цепь базы, определяет частоту следования импульсов, которая при изменении сопротивления резистора *R* или емкости конденсатора *С* может меняться в достаточно широких пределах.

Для самовозбуждения генератора (баланса амплитуд и фаз) необходимо, чтобы

#### $k$  / *п* ≥ 1 и  $\varphi_{\scriptscriptstyle K}$  +  $\varphi_{\scriptscriptstyle \Pi}$

где *К* – коэффициент усиления;

*n* = *wб* /*<sup>w</sup><sup>к</sup>* – коэффициент трансформации базовой и коллекторной обмоток;

 $\varphi_K$  – угол сдвига фаз, создаваемый ключом (равен  $\pi$ );

 $\varphi_{\Pi}$  – угол сдвига фаз, создаваемый трансформатором (равен  $\pi$ ).

Когда транзистор закрыт, конденсатор С*,* заряженный <sup>в</sup> предыдущем цикле работы, медленно перезаряжается от источника *Ек* через обмотку *wб* <sup>и</sup> далее – через включенные параллельно резистор R и сопротивления коллекторного перехода и обмотки *<sup>w</sup><sup>к</sup>*. Для повышения стабильности частоты следования импульсов за счет уменьшения влияния температур, сопротивление коллекторного перехода должно быть много больше сопротивления резистора R. В этом случае основной ток перезаряда проходит через резистор R и частота генерирования не зависит от параметров транзистора. На этом этапе медленного изменения тока перезаряда конденсатора, влиянием незначительной <sup>э</sup>.д.<sup>с</sup> самоиндукции обмотки *wб* можно пренебречь. Положительным потенциалом базы транзистор удерживается <sup>в</sup> закрытом состоянии. Длительность процесса перезаряда конденсатора определяет паузу между импульсами, при этом напряжение на коллекторе транзистора равно **–***Ек.* Длительность паузы пропорциональна постоянной времени цепи CR.

$$
t_{\scriptscriptstyle H} = CR \ln \left[ 1 + U_{\scriptscriptstyle cm} / \left( E_{\scriptscriptstyle \kappa} + I_{\scriptscriptstyle \kappa o} R \right) \right],
$$

где  $U_{cm} \approx n \cdot E$ к – максимальное напряжение на конденсаторе;

*Iко –* обратный ток коллектора.

Температурная стабилизация длительности паузы обеспечивается при выполнении соотношения  $R \le E_K/$  10  $I_{\kappa o. max}$ .

Формирование импульса начинается <sup>в</sup> тот момент, когда напряжение базы транзистора достигает нулевого уровня и появляется ток базы i<sub>6</sub>, вызывающий возникновение коллекторного тока *i<sub>k</sub>* (транзистор открыт).

Коллекторный ток, проходя по обмотке  $w_K$ , наводит в обмотке  $w_\delta$ э.д.с. Обмотка w<sub>б</sub> подключена через конденсатор С к базе транзистора таким образом, что наведенная <sup>в</sup> ней <sup>э</sup>.д.<sup>с</sup> еще больше открывает транзистор, вызывая увеличение тока базы и соответственно тока коллектора, что, в свою очередь, приводит к увеличению <sup>э</sup>.д.<sup>с</sup> <sup>в</sup> обмотке *<sup>w</sup>б* . Это прямой блокинг-процесс имеет лавинообразный характер и продолжается до тех пор, пока транзистор не достигнет состояния насыщения, при котором токи базы и коллектора *максимальны*, <sup>а</sup> напряжение коллектора *минимально* (рис. 22.1, б).

С момента достижения транзистором насыщения и прекращения роста коллекторного тока начинается формирование вершины импульса, так как наводимая в обмотке w<sub>б</sub> э.д.с начинает уменьшаться. Уменьшающийся при этом базовый ток создает в обмотке  $w_6$  э.д.с. самоиндукции, которая препятствует уменьшению базового тока. Под действием <sup>э</sup>.д.с. самоиндукции происходит заряд конденсатора *С базовым* током через э*миттерный* переход транзистора и обмотку  $w_K$ .

Напряжение на конденсаторе быстро достигает своего максимального значения  $U_{cm} \approx n \, \cdot \, E_{K}$ , так как сопротивление эмиттерного перехода насыщенного транзистора мало. В процессе заряда конденсатора базовый ток уменьшается и <sup>в</sup> некоторый момент транзистор из режима насыщения переходит <sup>в</sup> режим усиления.

С этого момента начинается формирование среза импульса. Уменьшение коллекторного тока приводит к изменению полярности э.д.с в обмотке  $\omega_6$ , уменьшению базового тока и соответственно к еще большему уменьшению тока коллектора, т. е. <sup>к</sup> закрыванию транзистора. Этот обратный блокинг-процесс также имеет лавинообразный характер. В момент закрывания транзистора ток <sup>в</sup> коллекторной обмотке не исчезает мгновенно, <sup>а</sup> создает э.д.с самоиндукции, которая проявляется <sup>в</sup> появлении отрицательного выброса напряжения коллектора. Для уменьшения этого выброса коллекторная обмотка шунтируется диодом *Д.* 

Длительность среза импульса примерно равна длительности его фронта. Длительность импульса *<sup>t</sup><sup>и</sup>* <sup>в</sup> значительной мере зависит от индуктивности коллекторной обмотки: она тем меньше, чем меньше индуктивность.

*Блокинг-генератор на электронно-управляемой лампе* аналогичен рассмотренному блокинг-генератору на транзисторе, но позволяет получать импульсы <sup>с</sup> большей амплитудой, так как анодное напряжение ламп выше

коллекторного напряжения транзисторов. Кроме того, с помощью блокинггенератора на электронно-управляемой лампе можно получать импульсы большей скважности и стабильности, так как сопротивление вакуумного промежутка сетка-катод закрытой лампы в отличие от сопротивления коллекторного перехода практически бесконечно. Фронт и срез импульса. полученного с выхода блокинг-генератора на электронно-управляемой лампе, также более крутые вследствие значительно меньшей, чем в транзисторах, инерционности переходных процессов в лампе.

Порядок выполнения работы

1. Соберите схему согласно рис. 22.2.

2. Изменяя сопротивление R1, определите как изменяются импульсы.

3. Найдите коэффициенты скважности в зависимости от R1 теоретически и сравните с экспериментом.

4. Заменив конденсатор на меньший номинал, снова определите коэффициенты скважности.

5. Нарисуйте импульсы выходного напряжения.

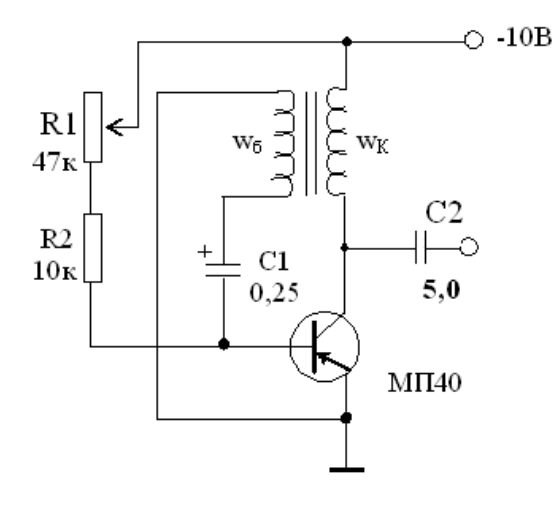

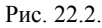

# ЛАБОРАТОРНАЯ РАБОТА № 23 – ТЭ ИЗУЧЕНИЕ АНАЛОГОВЫХ МИКРОСХЕМ

Цель работы. Познакомиться с аналоговыми микросхемами, работающими в режиме усилителя.

Приборы и оборудование. Микросхема типа К118УН, конденсаторы, сопротивления, монтажная плата, генератор низких частот, осциллограф, наушник.

#### Теоретическое введение

Аналоговые микросхемы представляют собой усилители мошности, напряжения или тока высокой и низкой частоты, компараторов напряжения, таймеров и т. д. Они сильно отличаются друг от друга по числу элементов, классу и функциональному назначению.

К числу наиболее простых аналоговых микросхем относятся усилительные микросхемы К118УН1и К122УН1 из серии К118 и К122. Буква К в обозначении указывает на то, что это микросхемы широкого применения. Номер гибридной микросхемы начинается с двойки, а полупроводниковой - с единицы. Значит микросхемы серий К118 и К122 полупроводниковые, широкого применения.

В обозначение микросхем входят также цифры, указывающие номера серий (например, 188, 122). Буквы У и Н характеризуют функциональное значение микросхем - это усилители напряжения или мощности. Последняя цифра показывает порядковый номер разработки. Далее могут следовать буквенные индексы  $A - \Pi$ , характеризующие напряжение источника питания и усилительные свойства микросхем. Микросхемы серий К118 и К122 являются «близнецами» и отличаются одна от другой конструктивно.

Схема «начинки» микросхемы серий К118УН1 (с любым буквенным индексом) и конструкция с нумерацией выводов и обозначение ее на принципиальных схемах показана на рис. 23.1.

Микросхема представляет собой уже готовый двухкаскадный усилитель на кремниевых транзисторах структуры  $n-p-n$ . Связь между транзисторами микросхемы непосредственная. В эмиттерной цепи транзистора V2 имеется резистор сопротивлением 400 Ом. На нем происходит падение напряжения, которое через два соединенных последовательно резистора по 4 кОм подается на транзистор V1, и, действуя как напряжение смещения, открывает его. Резистор в коллекторной цепи транзистора (5,7 кОм) – его нагрузка.

Создающая на нем напряжение усиленного сигнала подается непосредственно на базу транзистора V2 для дополнительного усиления.

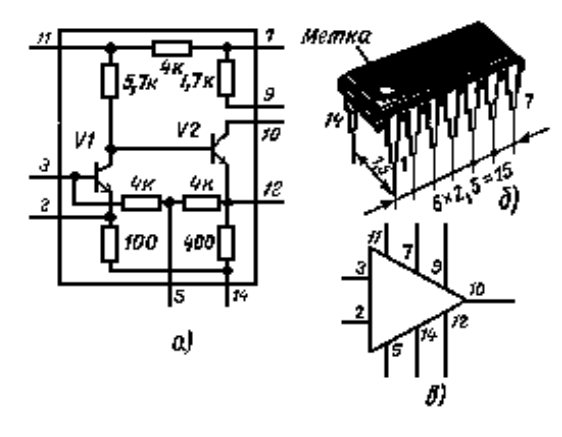

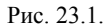

Вывод 3 является входом, а вывод 10 - выходом микросхемы. Всего микросхема имеет 14 выводов, нумерация идет от специальной метки (рис. 23.1, б) на корпусе в направлении движения часовой стрелки (смотреть снизу). Но некоторые из них, например выводы 1, 4, 8, и 13, вообще не задействованы, а некоторые, в зависимости от применения микросхемы. не используются. Более сложным, но и более качественными аналоговыми усилителями являются операционные усилители.

Операционным усилителем (ОУ) принято называть интегральный усилитель постоянного тока с большим коэффициентом усиления. В зависимости от значения параметров (ОУ) бывают быстродействующие, микромошные, программируемые и др. ОУ на принципиальных схемах обозначаются как и простые усилители, но имеют два входа - инвертируюший и неинвертирующий (условно обозначаемые «-» и «+» соответственно) и один выход (рис. 23.2).

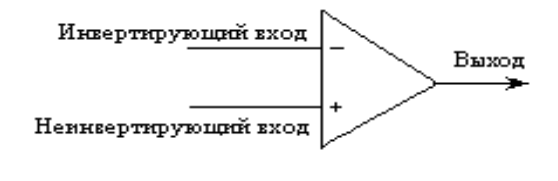

Рис. 23.2.

Для электрического питания ОУ, как правило, используют двухполярные источники питания напряжением 5-25 В с заземленной средней точкой.  $+U_{\Pi}$ ,  $-U_{\Pi}$  (а иногда и средняя точка 0) подсоединяются к соответствующим выводам ОУ. Цепи питания ОУ часто на схемах не изображаются, чтобы не загромождать схему. Таким образом, ОУ должны иметь минимум 5 выводов («+» и «-» источника питания, два входа и один выход). Практически делаются дополнительные выводы для подключения цепей установки «0» (при отсутствии сигнала на входах) и частотой коррекции (для расширения полосы пропускания ОУ и повышения устойчивости их работы).

В одной микросхеме содержится несколько каскадов усиления. Первые – дифференциальные (симметричные и несимметричные) каскады усиления, последние - усилители мошности (рис. 23.3).

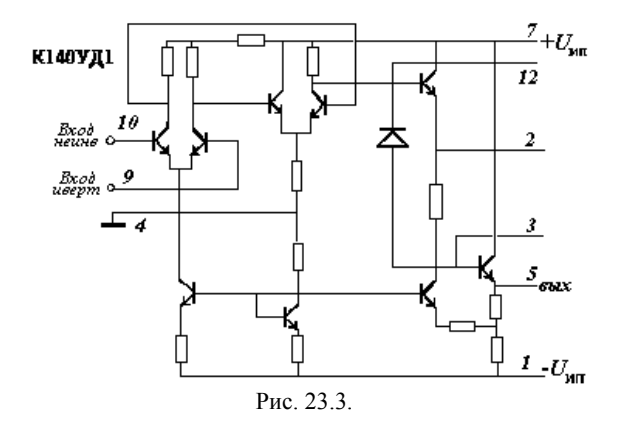

Рассмотрим усилитель звуковой частоты на микросхеме К118УН1Д (рис. 23.4).

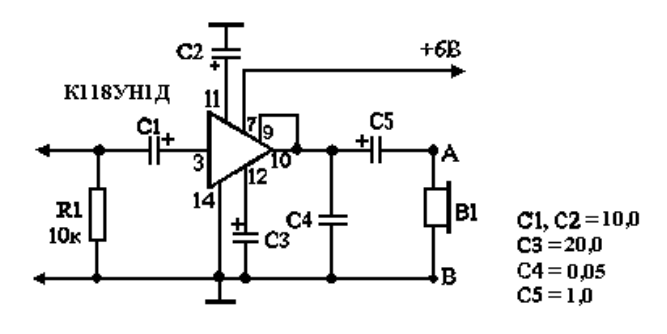

Рис. 23.4.

Источник питания  $\rm{U}_{\scriptscriptstyle HII.}$  напряжением не более 6,3 В подключают к микросхеме через ее выводы – 7 (плюс) и 14 (минус). Сигнал звуковой частоты, который надо усилить, подается на вход 3 микросхемы через конденсатор С1. Усиленный сигнал, снимаемый <sup>с</sup> соединенных вместе выводов 9 и 10 (<sup>с</sup> резистора внутри микросхемы сопротивлением 1,7 кОм, выполняющего роль нагрузки транзистора V2), через конденсатор С5 поступает к телефонам В1 и преобразуется ими <sup>в</sup> звук. Конденсатор С4 блокирует телефоны по наивысшим частотам звукового диапазона.

Определим роль электрических конденсаторов С2 и С3, включенных между общим заземленным проводником цепи питания и выводами 11 <sup>и</sup> 12 микросхемы. Конденсатор С2 совместно с резистором микросхемы (4 кОм) образует развязывающий паразитную обратную связь между вторым и первым каскадами микросхемы через общий источник питания. Без него колебания тока, возникающие при работе транзистора второго каскада, могут проникать <sup>в</sup> цепь питания транзистора первого каскада, что приведет к самовозбуждению усилителя. Конденсатор С3 шунтирует эмиттерный резистор транзистора второго каскада микросхемы (400 Ом) по периметру тока и тем самым уменьшает отрицательную обратную связь, снижающую усиление микросхемы.

*Порядок выполнения работы*

1. Перерисуйте схему <sup>с</sup> рис. 23.1, <sup>а</sup>.

2. Соберите усилитель ЗЧ согласно рис. 23.4.

3. Измерьте коэффициент усиления усилителя на частотах 0,1; 0,3; 1; 3 <sup>и</sup> 10 кГц. Для этого подавайте на вход синусоидальный сигнал около 10 мВ, <sup>а</sup> <sup>к</sup> точкам А и В подключите осциллограф.

4. Отключите конденсатор С3 и вновь повторите п. 3.

5. Вместо осциллографа к точкам А и В подключите высокоомный наушник В1.

6. Меняя частоту генератора убедитесь на слух, что усилитель работает во всем звуковом диапазоне.

7. Отпаяйте конденсатор С2. Как изменится звук?

8. Поставьте на место конденсатор и включите переменный резистор (~20 ком) <sup>в</sup> схему (куда?) так, чтобы можно было регулировать звук.

# **ЛАБОРАТОРНАЯ РАБОТА № 24 – ТЭОПЕРАЦИОННЫЕ УСИЛИТЕЛИ**

*Цель работы.* Изучение работы операционного усилителя <sup>в</sup> разных режимах.

*Приборы <sup>и</sup> оборудование.* Микросхема К140УД, сопротивления, монтажная плата, источник двухполярного питания, генератор низкой частоты, осциллограф.

#### *Теоретическое введение*

Операционный усилитель (ОУ) – интегральная микросхема, содержащая десятки транзисторов, резисторы и другие элементы электронных цепей (см. рис. 23.3 <sup>в</sup> лаб. раб. 23). ОУ предназначены для усиления электрических сигналов и выполнения различных операций над ними. Функции, выполняемые ОУ, задаются внешними (по отношению к ОУ) элементами – резисторами, конденсаторами, диодами, транзисторами, присоединенными к ОУ соответствующим образом.

Сигнал на выходе ОУ противоположен по фазе сигналу, поданному на *инвертирующий* « **–**» вход и <sup>в</sup> одинаковой фазе <sup>с</sup> сигналом, поданным на *неинвертирующий* « **<sup>+</sup>**» вход ОУ.

Подавая положительный сигнал на *инвертирующий* вход, на выходе будем иметь отрицательный потенциал относительно общей точки. Подавая положительный потенциал на *неинвертирующий* вход, на выходе будем иметь положительный потенциал относительно общей точки.

Отметим следующие особенности ОУ:

1. Связи между отдельными каскадами усиления ОУ – *гальванические* (по постоянному току), поэтому ОУ усиливает сигналы от постоянного тока ( $f$  = 0) до некоторой граничной частоты  $f_{\text{FP}}$ . (обычно  $f_{\text{FP}} \leq 1$  м $\Gamma$ ц).

2. ОУ имеет очень большой коэффициент усиления по напряжению  $K_U = U_{\text{max}}$  /  $U_{\text{ex}}$ . Для постоянного тока  $K_U > 50...50000$ , с повышением частоты сигнала он падает, и при $f = f_{TP}$ ,  $K_U = 1$ .

3. На входе ОУ используется дифференциальный каскад усиления на биполярных или полевых транзисторах. Выходной сигнал такого каскада пропорционален разности потенциалов, поданных на « **+**» и «**–**» входы. Если потенциал обеих входов одинаков, то потенциал выхода = 0.

4. Усиливаемый сигнал может подаваться как на один из входов (второй вход ОУ при этом заземляется) относительно земли (общей шины ОУ), так как и на оба входа ОУ (без заземления одного из проводов источника сигнала). В последнем случае повышается помехоустойчивость усилителя. ОУ усиливает разность потенциалов между входами (полезный сигнал) <sup>и</sup> практически не усиливает сигнал электрической помехи, поступающий одновременно на оба входа (синфазный сигнал). Если же усиливаемый сигнал подается на один из входов (относительно земли), то электрические помехи попадают на этот вход (второй вход ОУ заземлен) <sup>и</sup> усиливаются также как и полезный сигнал.

5. Максимальное напряжение на выходе ОУ может быть близким к напряжению питания ОУ, но не превышать его. Максимальное напряжение, подаваемое на входы ОУ, зависит от схемы его включения и также не должно превышать  $\pm U_{\text{nur}}$ . Необходима осторожность при подключении источников входного сигнала <sup>к</sup> ОУ, особенно <sup>с</sup> полевыми транзисторами на входе. Следует первым <sup>к</sup> схеме на ОУ подключать (при выключенном источнике питания!) общий (заземленный) провод источника сигнала к общей шине ОУ, <sup>а</sup> затем уже сигнальный <sup>к</sup> соответствующему входу ОУ.

6. ОУ может использоваться только при наличии внешней цепи отрицательной обратной связи. При обратной связи выходное напряжение частично (или полностью) подается обратно на вход усилителя. Если сигнал обратной связи (ОС), снятый <sup>с</sup> выхода, подается на вход <sup>в</sup> одной фазе с усиливаемым сигналом, то ОС – положительная, если <sup>в</sup> противофазе – ОС отрицательная. *Положительная ОС* приводит <sup>к</sup> повышению коэффициента усиления усилителя вплоть до его самовозбуждения (генерации колебаний на некоторой частоте) <sup>и</sup> используется для получения незатухающих электрических колебаний. *Отрицательная* ОС, наоборот, снижает коэффициент усиления <sup>и</sup> повышает стабильность работы усилителя. (Например, стабильность во времени коэффициента усиления по напряжению  $\mathrm{K}_\mathrm{U}$ ). Так как коэффициент усиления ОУ очень высок (до  $10^6$  ), то реальный коэффициент усиления схем на ОУ целиком определяется параметрами цепи обратной связи.

7. Цепи питания, балансировки <sup>и</sup> частотной коррекции на реальных схемах зависят от выбора типа ОУ.

#### **Рассмотрим некоторые типовые схемы включения ОУ. 1. Инвертирующий усилитель (рис. 24.1).**

Как уже отмечалось, *инвертирующий* усилитель даст на выходе сигнал, противоположный по фазе входному. Потенциал обеих входов ОУ близок 0. Для такого усилителя знак «**–**» означает изменение фазы выходного напряжения на противоположную по отношению <sup>к</sup> входному. Коэффициент усиления такого усилителя

$$
K_U = -R_{OC} / R_1. \tag{24.1}
$$

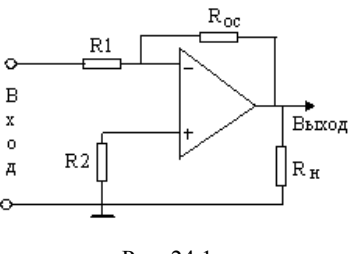

Рис. 24.1.

Входное сопротивление ОУ равно  $R_{BY} = R_1$ ;

Сопротивление резистора R1 не должно быть малым  $(R_1 > 1 \text{ kOm})$ для защиты входа ОУ <sup>и</sup> выхода источника сигнала <sup>с</sup> большим внутренним сопротивлением от перегрузок. Выходное сопротивление ОУ составляет 10…100 Ом, поэтому *R<sup>Н</sup>* должно быть не ниже *RВЫХ* ОУ.

При коротком замыкании выхода, ОУ может выйти из строя при всех вариантах его включения!

Резисторы R1 и R2 часто выбирают <sup>с</sup> одинаковыми сопротивлениями.

#### **2. Неинвертирующий усилитель (рис. 24.2).**

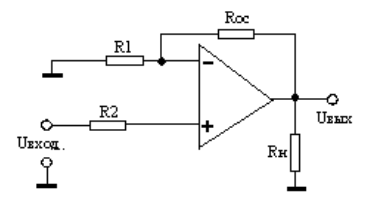

Рис. 24.2.

Коэффициент передачи (коэффициент усиления по напряжению) в этом случае

$$
K_U = (R_{OC} / R_1) + 1. \tag{24.2}
$$

Входное сопротивление *неинвертирующего* усилителя на низких частотах

$$
R_{BX} = R_1 \cdot (1 + K/K_U), \tag{24.3}
$$

где  $K$  – собственный коэффициент усиления ОУ ( $\approx 10^5$ ).

Если  $K_U$  < 1000, то входное сопротивление неинвертирующего усилителя при тех же значениях R1 и R2 на 1-2 порядка больше входного сопротивления инвертирующего усилителя. Поэтому при большом внутреннем сопротивлении источника сигнала (детекторы ионизирующего излучения, конденсаторный микрофон) предпочтительнее схема неинвертирующего усилителя.

При малом внутреннем сопротивлении источника сигнала (например термопара, мост тензодатчиков) равноценны обе схемы включения ОУ.

При  $R_{OC} = 0$  в неинвертирующем усилителе из (24.2) следует, что  $K_U = 1$ .

Схема, выходной сигнал которой и по амплитуде и по фазе равен входному, называется повторителем. Для повторителя коэффициент усиления определяется по формуле

$$
R_{\text{ex}} = (1 + K) \cdot R_2 \tag{24.4}
$$

при  $K = 10^5$  и  $R = 10$  кОм  $R_{ex} > 1$  мОм, т. е. очень высокое.

Повторители часто используются для согласования высокоомного источника сигнала с низкоомной нагрузкой.

#### 3. Дифференциальный усилитель (рис. 24.3).

Дифференциальный усилитель усиливает разность потенциалов, поланную на вхолы «+» и «-» ОУ.

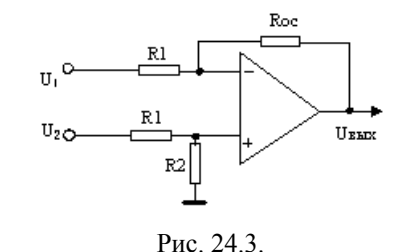

При  $R_2 = R_{oc}$ 

$$
K_U = R_2 / R
$$

Выходное напряжение

$$
U_{BbIX} = (U_2 - U_1) R_2 / R_1.
$$

Операционные усилители широко используются в усилителях постоянного тока, низкой (звуковой) частоты, в стабилизаторах напряжения и тока, генераторах, в логарифмических преобразователях и в других устройствах аналоговой автоматики.

#### Порядок выполнения работы.

1. Соберите согласно рис. 24.4 инвертирующий усилитель при сопротивлении в цепи обратной связи 10 кОм. Подключите к ОУ заземление и источник питания (ИП). Проверьте полярность подключения ИП!

2. Включите в сеть источник питания, выставив напряжение (+15 В и -15В), осциллограф и ГЗЧ.

3. Включите тумблер «Питание».

4. Подключите генератор к входу ОУ, осциллограф - к выходу ОУ. Используя экранную сетку шкалы осциллографа, измерьте амплитуды выходного и входного сигналов ЗЧ. Рассчитайте коэффициент усиления по напряжению для  $R_{OC} = 10$  кОм.

5. Выключите питание ОУ, установите  $R_{OC}$  = 100 кОм. Включите ОУ и определите коэффициент усиления. Сравните измеренные значения Ku с расчетными ( $R_1 = 1$  кОм).

6. Снова установите коэффициент усиления 10. Изменяя амплитуду входного сигнала в пределах  $0.1...1.5$  В с шагом  $0.2$  В, постройте зависимость выходного напряжения ОУ от входного. Определите область линейности передаточной характеристики.

7. Установите  $K_U$  = 100 и  $U_{BX}$  = 0,05 В. Меняя частоту ГЗЧ в пределах 200 Гц ... 200 кГц измерьте в 5-ти точках зависимость выходного напряжения от частоты и постройте в логарифмическом масштабе амплитудночастотную характеристику ОУ. Определите область линейности АХЧ.

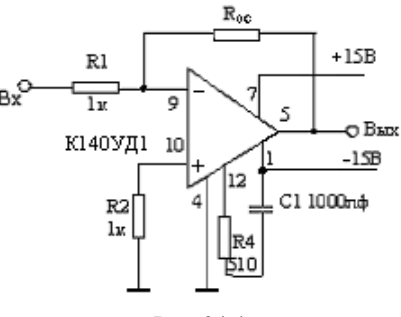

Рис. 244

## **СОДЕРЖАНИЕ**

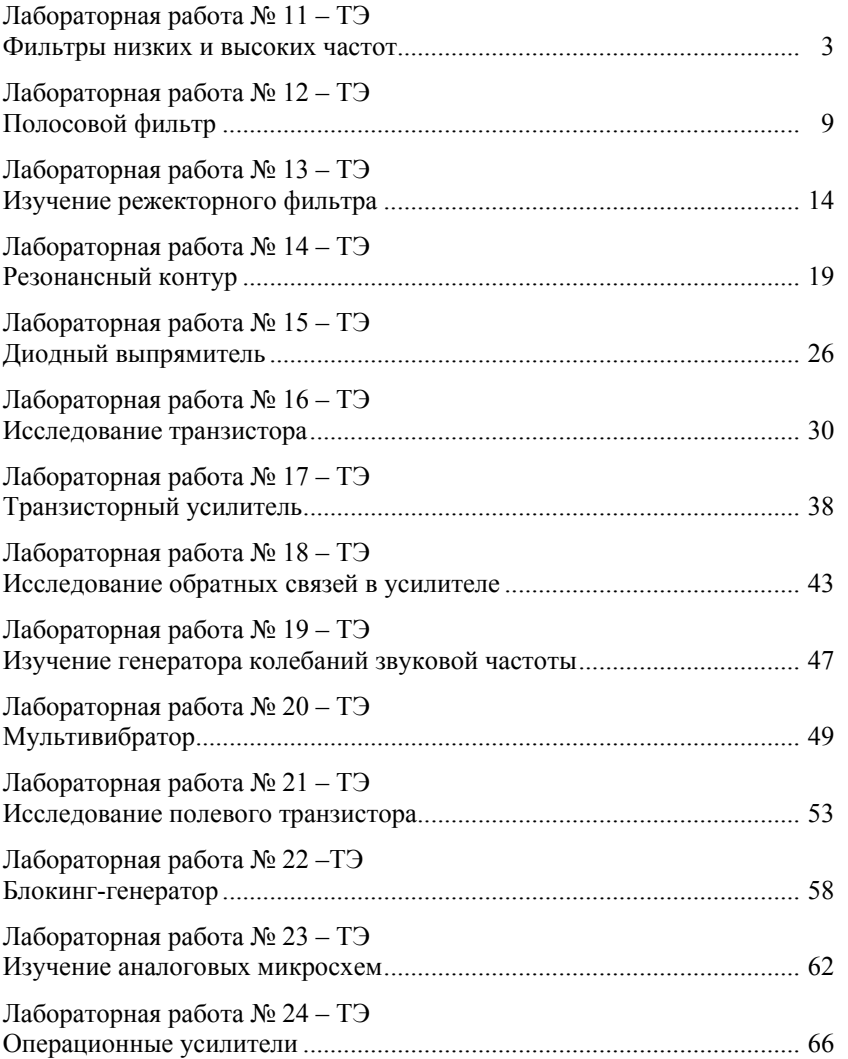

Составители: *Геннадий Степанович Денисов, Вера Викторовна Мироненко*

ЛАБОРАТОРНЫЕ РАБОТЫ ПО ТВЕРДОТЕЛЬНОЙ ЭЛЕКТРОНИКЕ

Учебно-методическое пособие

Корректор *А. А. Матвиенко* Компьютерная верстка – *Ю. Ф. Атаманов*

> Подписано <sup>в</sup> печать 28.10.16. Формат  $60x84^{1}/_{16}$ <br>Офсетная печать. Объем 4,5 п.л. Тираж 100 экз. Заказ 289

Отпечатано <sup>в</sup> типографии КРСУ 720048, <sup>г</sup>. Бишкек, ул. Горького, 2